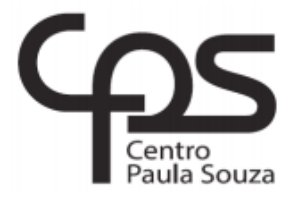

## <span id="page-0-0"></span>**FACULDADE DE TECNOLOGIA DE AMERICANA Curso de Tecnologia em Segurança da Informação**

Tulio Cruvinel Gomes

# **APRENDIZADO DE MÁQUINA NA DETECÇÃO DE TRÁFEGO DE BOTNET**

**Americana, SP 2020**

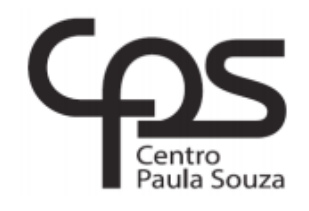

## **FACULDADE DE TECNOLOGIA DE AMERICANA Curso de Tecnologia em Segurança da Informação**

Tulio Cruvinel Gomes

# **APRENDIZADO DE MÁQUINA NA DETECÇÃO DE TRÁFEGO DE BOTNET**

Trabalho de Conclusão de Curso desenvolvido em cumprimento à exigência curricular do Curso de Tecnologia em Segurança da Informação, sob orientação do(a) Prof. Me. Rossano Pablo Pinto.

Área de concentração: Segurança da Informação

**Americana, SP 2020**

G618a GOMES, Tulio Cruvinel

Aprendizado de máquina na detecção de tráfego de Botnet. / Tulio Cruvinel Gomes. – Americana, 2020.

74f.

Monografia (Curso Superior de Tecnologia em Segurança da Informação) - - Faculdade de Tecnologia de Americana – Centro Estadual de Educação Tecnológica Paula Souza

Orientador: Prof. Ms. Rossano Pablo Pinto

1 Segurança em sistemas de informação 2. [Inteligência artificial](http://192.168.200.173/browse?type=subject&value=Per%C3%ADcia+computacional)  3. Aprendizado de máquina I. PINTO, Rossano Pablo II. Centro Estadual de Educação Tecnológica Paula Souza – Faculdade de Tecnologia de Americana

CDU: *681.518.5*

007.52

Tulio Cruvinel Gomes

# **APRENDIZADO DE MÁQUINA NA DETECÇÃO DE TRÁFEGO DE BOTNET**

Trabalho de Conclusão de Curso desenvolvido em cumprimento à exigência curricular do Curso de Tecnologia em Segurança da Informação, sob orientação do(a) Prof. Me. Rossano Pablo Pinto.

Área de concentração: Segurança da Informação

Americana, 2 de Dezembro de 2020.

**Banca Examinadora:**

Rossano Pablo Pinto Mestre Fatec American Ministro Ralph Biasi

Daniele Junqueira Frosoni Especialista Fatec American Ministro Ralph Biasi

Diógenes de Oliveira Mestre Fatec American Ministro Ralph Biasi

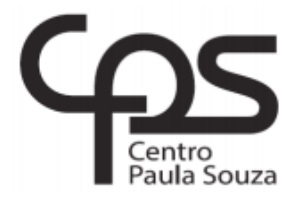

## **FACULDADE DE TECNOLOGIA DE AMERICANA Curso de Tecnologia em Segurança da Informação**

Tulio Cruvinel Gomes

## **APRENDIZADO DE MÁQUINA NA DETECÇÃO DE TRÁFEGO DE BOTNET**

Trabalho de Conclusão de Curso desenvolvido em cumprimento à exigência curricular do Curso de Tecnologia em Segurança da Informação, sob orientação do(a) Prof. Me. Rossano Pablo Pinto.

Área de concentração: Segurança da Informação

**Americana, SP 2020**

## **AGRADECIMENTOS**

Ao Prof. Me. Rossano Pablo Pinto, por aceitar conduzir o meu trabalho de monografia, pela paciência e principalmente por ter me auxiliado em desvendar os fundamentos da inteligência artificial.

À FATEC Piracicaba, instituição onde trabalho que me proporcionou suporte e flexibilidade durante a graduação.

À Alexandra Elbakyanpela criação do Sci-Hub, site que contribuiu para o acesso ao conhecimento científico no mundo.

Aos meus pais, familiares e amigos, que acompanharam o impacto positivo da graduação no meu desenvolvimento pessoal e sempre me apoiaram durante o percurso.

À Fernanda Guerra, pela compreensão, paciência e principalmente por estar presente nos momentos mais difíceis durante essa jornada.

**EPÍGRAFE**

"Ser é abdicar" - Fernando Pessoa.

## **RESUMO**

Este trabalho apresenta o desenvolvimento de modelos de aprendizado de máquina para a detecção do tráfego de botnets, bem como a detecção de ataques do tipo port scanning de origem de botnets. A validação do modelo é explorada em um cenário para captura de tráfego de ataques oriundos de botnets utilizando a ferramenta tcpdump e posteriormente convertidos para tipo Netflow utilizando o software ARGUS. A aplicação utiliza o dataset CTU-13, sendo um conjunto de dados realístico. O pré-processamento dados aborda diversas combinações de atributos e datasets para comparação de resultados e comprovar a eficácia de cada um dos algoritmos de aprendizado de máquinas explorado dentre as diversas métricas apresentadas.

**Palavras-chave**: Aprendizado de Máquina. Botnet. Netflow. Port Scanning.

## **ABSTRACT**

This work presents the development of machine learning models for the detection of botnet traffic, as well as the detection of botnet port scanning attacks. The model validation is explored in a scenario to capture traffic from attacks coming from botnets using the tcpdump tool and later converted to Netflow type using the ARGUS software. The application uses the CTU-13 dataset, being a realistic data set. The data preprocessing addresses several combinations of attributes and datasets for comparing results and proving the effectiveness of each of the machine learning algorithms explored among the various metrics presented.

**Keywords**: Machine Learning. Botnet. NetFlow. Port Scanning.

## **LISTA DE FIGURAS**

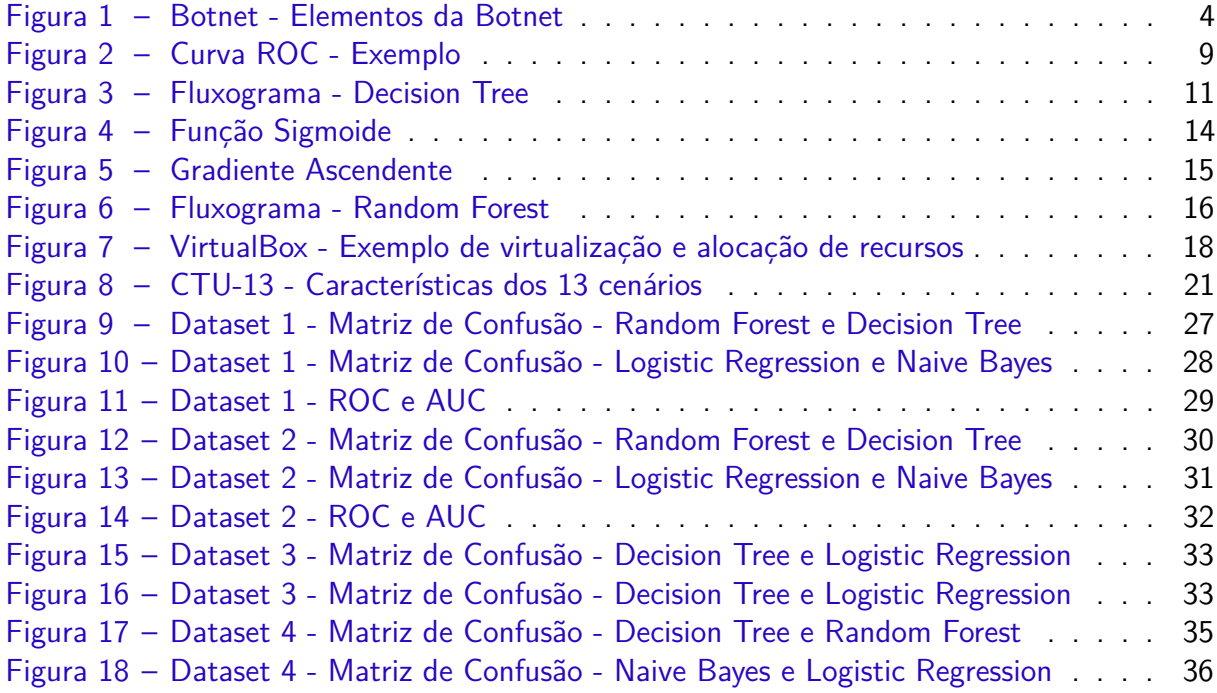

## **LISTA DE QUADROS**

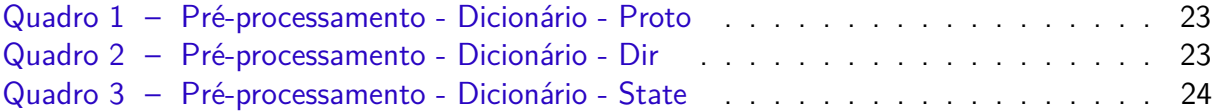

## **LISTA DE TABELAS**

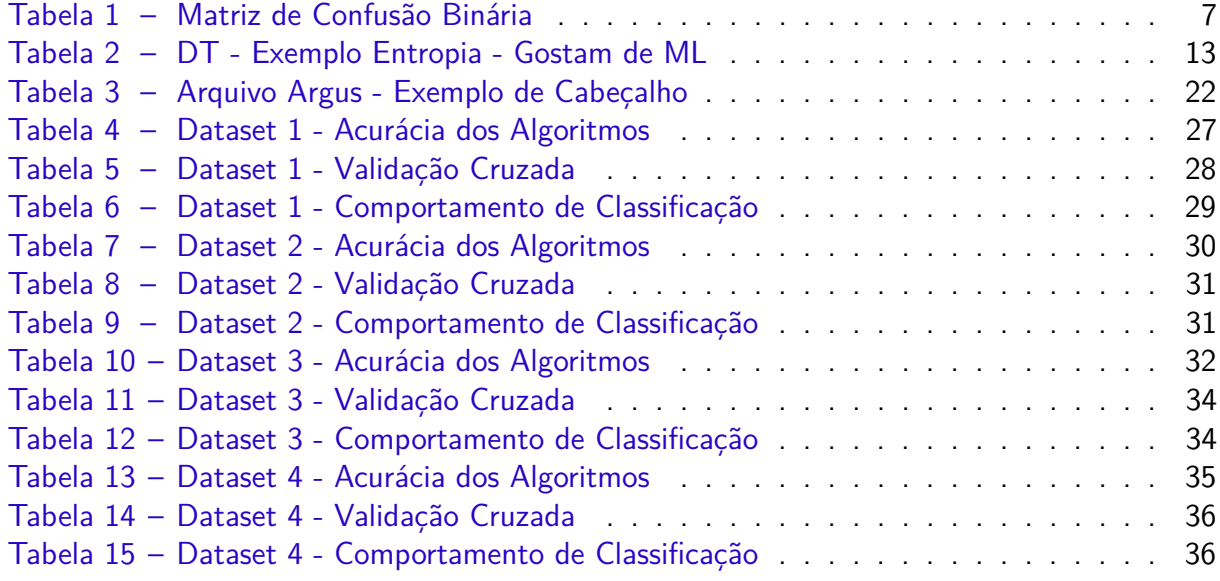

## **LISTA DE ABREVIATURAS E SIGLAS**

ARGUS Audit Record Generation and Utilization System ARP Address Resolution Protocol AUC Area Under Curve C&C Command and Control DDoS Denial of Service DT Decision Tree GPL General Public License ICMP Internet Control Message Protocol IoT Internet of Things IP Internet Protocol kNN k-Nearest Neighbors ML Machine Learning NB Naive Bayes NMAP Network Mapper PCAP Packet Capture RF Random Forest RLOG Regressão Logística ou Logistic Regression ROC Receiver Operating Characteristics TCP Transmission Control Protocol UDP User Datagram Protocol

## **SUMÁRIO**

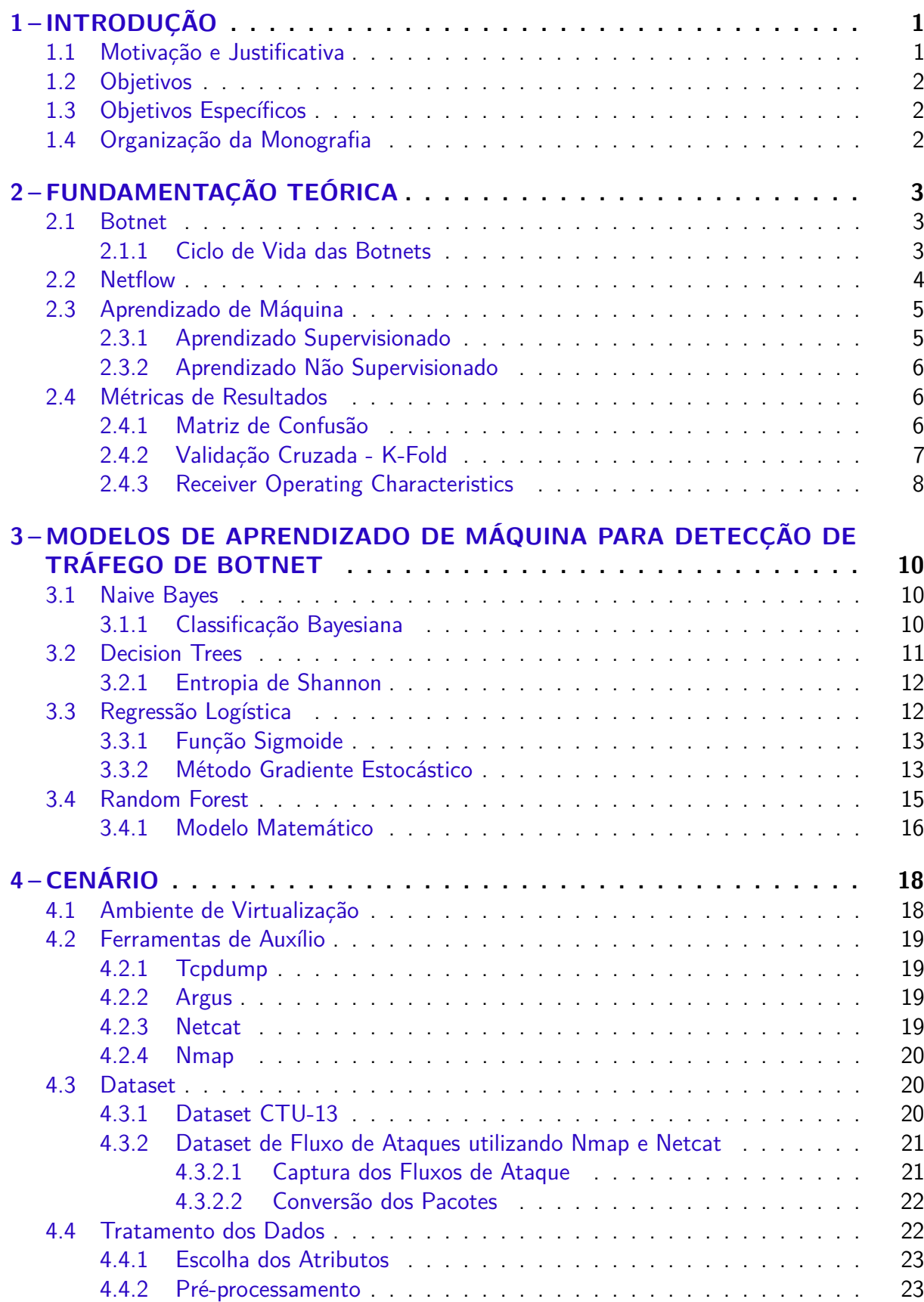

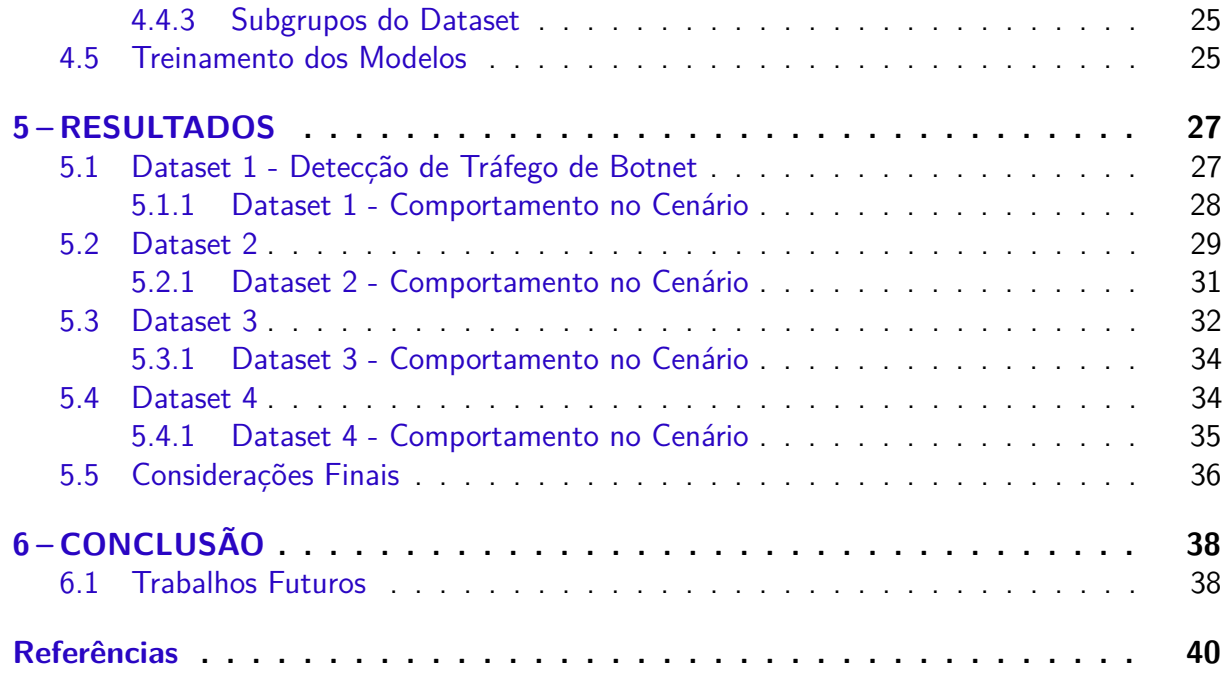

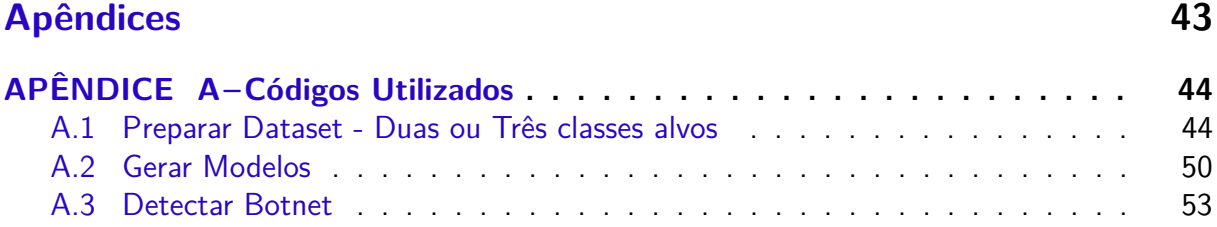

## <span id="page-15-0"></span>**1 INTRODUÇÃO**

Com o crescente aumento da rede de computares e a necessidade constante de diversos equipamentos ligados à ela, qualquer aplicação ou serviço desenvolvido tende a ser dependente de conexão com redes internas ou à internet [\(STONE-GROSS](#page-56-0) et al., [2009\)](#page-56-0). Dado isso, com mais equipamentos disponíveis em rede, maior o interesse de usuários mal intencionados para aproveitar das vulnerabilidades dos serviços e aplicações. O aumento das atividades maliciosas se deve também à ineficiência das atuais soluções em identificar, reduzir e interromper por completo esses tipos de atividades.

Para realizar muitas dessas ações maliciosas passaram a ser empregadas estruturas denominadas botnets, que são definidas como uma rede de máquinas infectadas por um software malicioso chamado de bot, que é controlado remotamente por um ou mais atacantes, denominados como botmasters [\(DAGON](#page-55-0) et al., [2008;](#page-55-0) [FEILY; SHAHRESTANI; RAMADASS,](#page-55-1) [2009\)](#page-55-1). Essas estruturas tem aumentado em uma quantidade que os torna um grande desafio na área de segurança da informação. Como uma das maiores ameaças da internet, cita-se como exemplo a botnet 3ve, que realizou fraudes publicitárias infectando 1,7 milhões de computadores e servidores, falsificou 5.000 sites para se passar por editores legítimos da web e utilizou-se 60.000 contas de empresas de publicidade digital para lucro com os anúncios recebidos, onde é estima-se um valor de \$19 bilhões de dólares que foram roubados por esta prática em 2018 [\(BUZZFEED NEWS,](#page-54-1) [2018\)](#page-54-1). As botnets tornaram-se uma das maiores ameaças na internet. A detecção dessas redes se tornou um desafio, já que as botnets são muito flexíveis e robustas, além de estarem em processo de aprimoramento contínuo.

Após um bot infectar a máquina, os antivírus nem sempre são capazes de identificar ou remover o bot, dado aos constantes aprimoramentos, tornando então a detecção de um botnet sendo uma tarefa complexa. Segundo [Feily, Shahrestani e Ramadass](#page-55-1) [\(2009\)](#page-55-1) as botnets possuem um ciclo de vida, então pode-se obter os padrões comportamentais a partir destes ciclos como o exemplo da fase de conexão com o C&C, sendo assim possível coletar o tráfego gerado por qualquer ciclo que compartilhe as informações via rede. Com isso, o uso do aprendizado de máquina para o problema para detecção de tráfego de botnet tem sido mais pesquisado e estudado [\(Biglar Beigi](#page-54-2) et al., [2014a\)](#page-54-2). Extraído então os padrões e atributos existentes no fluxo de pacotes, pode-se utilizar o aprendizado de máquina para a classificação do tráfego malicioso [\(FEILY; SHAHRESTANI; RAMADASS,](#page-55-1) [2009;](#page-55-1) [SILVA; SILVA; SALLES,](#page-56-1) [2017;](#page-56-1) [NEIRA;](#page-55-2) [MEDEIRO; NOGUEIRA,](#page-55-2) [2020\)](#page-55-2). É evidente a necessidade de uma aplicação que permita realizar a detecção, principalmente quando observa-se que de forma manual a análise de tráfego se torna complexa e exaustiva devida a grande quantidade de informações que trafegam em uma rede.

#### <span id="page-15-1"></span>1.1 Motivação e Justificativa

Diversos incidentes de segurança tem ocorrido por origem de botnets, o que motiva a investigação de técnicas e estudos para a prevenção ou identificação de botnets na rede, porém a detecção de tráfego de botnets é um grande desafio para a área de segurança da informação devido aos desenvolvedores sempre aprimorarem o funcionamento dos bots e consequentemente as aplicações elaboradas falham após as novas implementações, reformulação de arquitetura ou desenvolvimento de novos botnets [\(EC-COUNCIL,](#page-55-3) [2019\)](#page-55-3). Dadas estas características, o presente estudo busca desenvolver uma aplicação para auxiliar na detecção de botnets utilizando o tráfego de rede e classificando através dos algoritmos de aprendizado de máquina

#### supervisionado.

#### <span id="page-16-0"></span>1.2 Objetivos

Este estudo tem como objetivo desenvolver uma aplicação de detecção de tráfego de origem de botnets, utilizando algoritmos de aprendizado de máquina e métodos de métricas para validar a classificação e comparar os diversos comportamentos dos algoritmos propostos. Esta ferramenta deverá ser capaz de ler informações de um arquivo tipo PCAP e aplicar um classificador para identificar se há tráfego de botnet ou não.

#### <span id="page-16-1"></span>1.3 Objetivos Específicos

Dentre os objetivos específicos, esta aplicação aborda os seguintes tópicos:

- ∙ Explorar novos atributos para a composição do dataset.
- ∙ Aplicar diferentes composições de datasets.
- ∙ Explorar uma nova classe alvo, determinando se é tráfego normal, tráfego botnet ou ataque de origem botnet.
- ∙ Explorar a detecção de ataques do tipo Port Scanning.
- ∙ Explorar as métricas abordadas no estudo, comparando de forma profunda dentre os diversos subgrupos de datasets, algoritmos utilizados e a classificação final desenvolvida pela aplicação proposta.
- ∙ Determinar o melhor algoritmo de aprendizado de máquina supervisionado para detecção e para ataques do tipo Port Scanning.

#### <span id="page-16-2"></span>1.4 Organização da Monografia

A estrutura da monografia é composta por cinco capítulos que são apresentados da seguinte forma:

- ∙ [Capítulo 1](#page-15-0) Descreve uma introdução sobre o tema, bem como os objetivos gerais e específicos do estudo e a organização do decorrer desta monografia.
- ∙ [Capítulo 2](#page-17-0) Aborda os fundamentos para o entendimento do estudo, como: Botnets, Netflow, Aprendizado de Máquina e Métricas de Validação.
- ∙ [Capítulo 3](#page-24-0) Aborda os algoritmos de aprendizado de máquina mais utilizados para a detecção de fluxo de tráfego de botnets, descrevendo então seus conceitos básicos e modelos matemáticos.
- ∙ [Capítulo 4](#page-32-1) Descreve o cenário virtual elaborado para a captura de fluxos de tráfego específico, bem como o dataset utilizado, tratamento de dados, seleção de atributos, pré-processamento e modelagem dos modelos de aprendizado de máquina.
- ∙ [Capítulo 5](#page-41-2) Exibe os resultados obtidos para cada dataset utilizado, apresentando então as métricas abordadas no [Capítulo 2,](#page-17-0) o comportamento dos modelos dado os tipos de objetivo de cada dataset e uma conclusão a respeito do modelo elaborado neste estudo.
- ∙ [Capítulo 6](#page-52-0) Contém a conclusão, e considerações finais a respeito da monografia, bem como sugestões para trabalhos futuros.

## <span id="page-17-0"></span>**2 FUNDAMENTAÇÃO TEÓRICA**

Este capítulo apresenta a fundamentação teórica necessária para o desenvolvimento deste estudo. Os conceitos básicos abordados são: botnets, netflow, aprendizado de máquina, métricas estáticas de resultados. A contribuição deste capitulo é essencial para o entendimento do decorrer do estudo, como o exemplo do [Capítulo 3](#page-24-0) que é uma extensão da [Seção 2.3,](#page-19-0) abordando então a composição e modelos matemáticos dos algoritmos utilizados.

#### <span id="page-17-1"></span>2.1 Botnet

Botnet é um conjunto de bots (robôs), onde cada bot escraviza a máquina alvo e a torna em uma máquina infectada. Uma botnet pode ser controlada por um ou mais botmasters, sendo este o termo para definir quem realiza o ataque e envio de comandos para a botnet. Na literatura também é empregado outro termo, onde [Santos](#page-56-2) et al. [\(2015\)](#page-56-2) descreve as botnets como redes zumbis. A principal diferença de um malware para uma botnet é a existência do Comando & Controle (C&C), que permite coordenar de forma simultânea toda a infraestrutura e distribuir ataques de forma centralizada. A maioria dos sistemas operacionais infectados são de computadores, porém existe um crescente número de bots em plataformas mobile e IoT [\(ANTONAKAKIS](#page-54-3) et al., [2017;](#page-54-3) [DANGE,](#page-55-4) [2019\)](#page-55-4). Esses malwares são distribuidos pela internet por auto-propagação com a intenção de aumentar a quantidade de bots a botnet a qual pertence. Com facil propagação e difícil detecção, é possível realizar phishing, ataques DDoS, reconhecimento de redes, ataques e crimes cibernéticos em geral.

Apesar da arquitetura distinta, a caracterização de uma botnet possui elementos essenciais para a compreensão de seu funcionamento e entendimento da autonomia gerada pela botnet, que pode ser visualizado pela [Figura 1](#page-18-0) e possui os seguintes elementos:

- ∙ Botmaster: Usuário malicioso que controla a botnet, podendo ou não participar do desenvolvimento da mesma. Há diversos perfis deste usuário, usualmente possuem um conhecimento específico dentro da área de ciências da computação e segurança da informação. Há a possibilidade de pessoas sem qualquer orientação em computação controlar uma botnet, como os *ScriptKids*, termos para quem replica um ataque por um roteiro sem possuir qualquer conhecimento sobre a ferramenta.
- ∙ Bot: É um malware instalado em uma máquina vulnerável, capaz de executar uma série de ações coordenadas pelo botmaster por meio do C&C. Geralmente o malware é inicializado quando a máquina infectada é iniciada, dificultando então a detecção.
- ∙ Comando e Controle (C&C): É a entidade que realiza o controle dos bots, como intermédio de comunicação entre o botmaster e as máquinas infectadas. É considerado o componente mais crítico de uma botnet, já que seu projeto determina as caraterísticas de estabilidade e tempo de reação dos bots.
- ∙ Hosts: São as máquinas ou sistemas operacionais que são alvos para o botmaster.

## <span id="page-17-2"></span>2.1.1 Ciclo de Vida das Botnets

Em sua maioria, existe um ciclo de vida pré-definido para a botnet ser criada e mantida no ambiente das máquinas infectadas. A primeira fase é composta pela injeção inicial, onde o atacante realiza a etapa de reconhecimento de vulnerabilidades da máquina para posterior realizar a exploração e tornar o host em uma máquina infectada através do malware. Feito a etapa de reconhecimento, se utiliza as vulnerabilidades obtidas pelo malware para orientar

#### <span id="page-18-0"></span>Figura 1 – Botnet - Elementos da Botnet

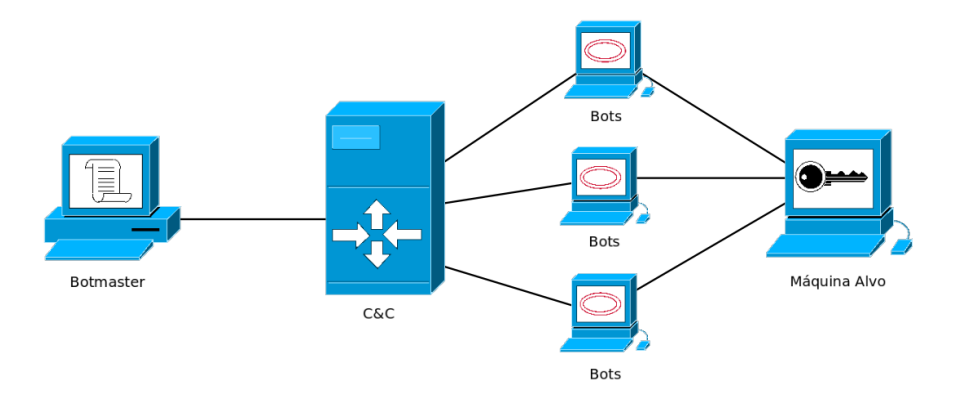

#### Fonte: Autor

uma conexão com os binários originais do bot e concluir a etapa de transformar a máquina alvo em um bot com todas as ferramentas necessárias [\(FEILY; SHAHRESTANI; RAMADASS,](#page-55-1) [2009\)](#page-55-1). Após o bot estar estável na máquina, é efetuado a etapa de conexão com o  $C\&C$  e que normalmente se repete sempre que a máquina infectada é iniciada, caracterizando-se então um padrão de conexão. Após realizado a conexão, o bot está apto para receber os comandos do botmaster, onde é possível efetuar os ataques, manutenção ou implementação de novos recursos para o bot [\(GONÇALVES,](#page-55-5) [2017\)](#page-55-5).

#### <span id="page-18-1"></span>2.2 Netflow

O Netflow é um padrão de sumarização de tráfego criado pela *CISCO Systems<sup>[1](#page-0-0)</sup>, baseado* no conceito de fluxo semelhante a uma sessão TCP, que coleta e mede os dados conforme as interfaces específicas de roteadores e switches [\(COLLINS,](#page-54-4) [2014\)](#page-54-4). Os roteadores que executam o Netflow mantêm um "cache de fluxo" contendo registros que descrevem o tráfego encaminhado pelo roteador, que são exportados usando o protocolo UDP para um computador para coleta, armazena e analisa [\(FRANÇOIS](#page-55-6) et al., [2011\)](#page-55-6). O Netflow tem sido cada vez mais usado para análise de segurança desde a sua publicação devido a análise de tráfego de rede por meio de registros de fluxo ser mais eficiente do que por meio de pacotes individuais, pois fornece um resumo compacto das sessões de tráfego de rede dado a menor quantidade de dados para análise e contém as informações de maior valor de forma compacta, já que os registros de fluxo requerem apenas uma fração do espaço de armazenamento necessário para a captura total do pacote.

Todos os datagramas com o mesmo valor em tais campos são contados, agrupados e empacotados em um registro de fluxo. O Netflow caracteriza um fluxo como um conjunto de dados com os seguintes atributos e que aparecem com o mesmo valor, como exemplo: endereço IP de origem/destino, porta de origem/destino referente ao protocolo (TCP/UDP), o valor do campo Protocol do datagrama IP, a interface lógica de entrada do datagrama no roteador ou switch e dentre outros [\(BILGE](#page-54-5) et al., [2012;](#page-54-5) [COLLINS,](#page-54-4) [2014\)](#page-54-4). Os campos srcaddr, dstaddr, srcport, dstport, prot e tos de um registro Netflow são copiados diretamente dos campos correspondentes nos pacotes IP enquanto os campos packets, first, last e tcp flags resumem o tráfego de um ou mais pacotes. Registros do tipo Netflow podem ser obtidos de duas formas,

<sup>1</sup>Disponível em: <https://www.cisco.com/> e Acessado em 20 de novembro de 2020

sendo: gerados diretamente pelo hardware de roteadores e switches ou usando softwares para converter os pacotes em fluxos de tipo Netflow [\(COLLINS,](#page-54-4) [2014\)](#page-54-4).

#### <span id="page-19-0"></span>2.3 Aprendizado de Máquina

O aprendizado de máquina, do termo em inglês Machine Learning (ML), é um campo de estudo da Inteligencia Artificial onde a proposta é desenvolver um software que tem a capacidade de aprender. Esse aprendizado é feito a partir de um treinamento, onde são inseridos os dados que através de um processo os transforma em conhecimento para executar alguma tarefa ou ser aplicado a resolução de problema através do reconhecimento de padrões [\(MOHAMMED; KHAN; BASHIE,](#page-55-7) [2016\)](#page-55-7). Em outros estudos, [Nilsson](#page-55-8) [\(1998\)](#page-55-8) complementa que podemos considerar o aprendizado como a partir do momento que sua estrutura é alterada, baseada nos dados inseridos e isso impacta nos resultados obtidos da aplicação. ML é sobre resolver problemas e garantir os resultados através de modelos matemáticos, fluxo de dados e modelos de problemas determinísticos [\(SMOLA; VISHWANATHAN,](#page-56-3) [2008\)](#page-56-3).

Segundo [Harrington](#page-55-9) [\(2012\)](#page-55-9), ML é um encontro entre as áreas de Ciências da Computação, Engenharia e Estatística. Tem sido aplicada em diversas áreas do conhecimento humano e devido a sua eficácia, tem se popularizado pela mídia a partir de 2010 e aplicada por várias empresas como Amazon, Netflix, Google e Facebook. Suas aplicações finais mais comuns são motores de busca, reconhecimento facial, reconhecimento de voz, detecção de fraudes, sistemas de recomendações, reconhecimento de manuscrito, processamento de linguagem natural e dentre tantas outras aplicações. Qualquer situação onde se tenha um problema e que ele possua um padrão, então ele pode ser classificado e solucionado por ML.

No aprendizado de máquina é comum escrevermos um modelo a partir do problema, inserir os dados de entrada e os resultados desejados, porém este processo de aprendizagem pode se tornar difícil para exemplificar pela linguagem e através dos modelos matemáticos e probabilísticos podemos reconhecer os padrões usados e isolar as variáveis para trazer um maior entendimento sobre o modelo do problema. É esse o grande trunfo que o ML traz e que o torna valioso, já que ele chega aos resultados dos problemas do modelo porém ele pode também reconhecer outros padrões e problemas que não foram reconhecidos devido a barreira da linguagem humana [\(MOHAMMED; KHAN; BASHIE,](#page-55-7) [2016;](#page-55-7) [HARRINGTON,](#page-55-9) [2012\)](#page-55-9).

Por isso possuímos alguns modelos de aprendizado, que facilitam a automatizam da construção de modelos analíticos, que são: Aprendizado supervisionado, aprendizado não supervisionado, aprendizado semi-supervisionado e aprendizado por reforço.

#### <span id="page-19-1"></span>2.3.1 Aprendizado Supervisionado

No aprendizado supervisionado prevemos onde uma instância de dados pode ser encaixar dentro de um conjunto de dados já rotulados. Este tipo de modelo torna claro para o algoritmo o que queremos prever. Neste tipo de aprendizado, [\(SHALEV-SHWARTZ; BEN-DAVID,](#page-56-4) [2013\)](#page-56-4) diz que é semelhante ao processo de aprendizagem humano, onde acontece a interação de aluno e ambiente. Podemos considerar o ambiente como o professor que "Supervisiona" o aluno e fornece um conjunto de informações significativas (labels ou classes) e aplicando o processo de aprendizagem, podemos treinar o algoritmo aluno para "transformar a experiência em expertise". Frequentemente os supervisores são humanos, porém máquinas também podem ser usadas para essa rotulagem, apesar de que os dados rotulados manualmente tendem a ser um recurso mais preciso e confiável para o aprendizado de máquina, o que naturalmente torna os julgamentos humanos mais caros do que as máquinas [Mohammed, Khan e Bashie](#page-55-7) [\(2016\)](#page-55-7).

Em aprendizado supervisionado, temos duas categorias de algoritmos: Classificação e Regressão. Algoritmos de classificação são aplicados onde a variável de saída é uma categoria que já foi rotulada e consta como um atributo do dataset. Como exemplos de algoritmos de classificação, temos: kNN, Naive Bayes e Decision Trees. Os algoritmos de Regressão são quando precisamos fazer uma predição de um valor real ou numérico, como exemplos de algoritmos de regressão, temos: Linear Regression e SVM.

#### <span id="page-20-0"></span>2.3.2 Aprendizado Não Supervisionado

No aprendizado não supervisionado é o treinamento da máquina usando informações que não são classificadas nem rotuladas, permitindo assim que o algoritmo processe as informações sem orientação ou supervisão. Neste momento, a tarefa da máquina é agrupar informações não classificadas de acordo com semelhanças, padrões e diferenças sem nenhum treinamento prévio de dados [\(MOHAMMED; KHAN; BASHIE,](#page-55-7) [2016\)](#page-55-7).

Por não possuir supervisão, nenhum treinamento será dado à máquina, restringindo a ela encontrar os padrões ocultos nos dados não rotulados.

Em aprendizado não supervisionado, temos duas categorias de algoritmos: Clustering e Associação. Algoritmos de Clustering são aplicados quando precisamos encontrar grupos distintos dentro do nosso dataset. Algoritmos de Associação são quando precisamos encontrar uma relação ou dependência dentro do conjunto de dados do dataset. Regras de clustering e associação são essenciais para a mineração de dados para a extração de conhecimento.

#### <span id="page-20-1"></span>2.4 Métricas de Resultados

A métrica mais utilizada na avaliação e seleção dos modelos é a Acurácia (taxa de erro), que pode ser descrita como o número de predições corretas dividido pelo número total de predições. Essa metodologia é um padrão utilizado em aprendizado de máquina, que minimiza a probabilidade do erro global, mas para problemas onde existe um desbalanceamento das instâncias, a acurácia não é o melhor tipo de métrica caso o seu grupo específico de interesse seja de uma classe minoritária [\(VISA](#page-56-5) et al., [2011\)](#page-56-5). Como exemplo, mesmo que o classificador possua uma alta taxa de acurácia, ele torna-se inefetivo para a classificação das classes minoritárias, exatamente por associa-las a uma classe majoritária. Para contornar este tipo de resultado desbalanceado, nessa seção será abordado as métricas de matriz de confusão e a validação cruzada para a composição dos resultados obtidos.

#### <span id="page-20-2"></span>2.4.1 Matriz de Confusão

Uma matriz de confusão contém informações sobre as classificações reais e previstas feitas por um modelo de classificação. O desempenho é avaliado usando os dados da matriz e sendo possível visualizar cada classificação para cada classe. A matriz de confusão é composta por  $n \times n$ , onde n é a quantidade de classes existentes [\(STEHMAN,](#page-56-6) [1997;](#page-56-6) [MACHART;](#page-55-10) [RALAIVOLA,](#page-55-10) [2012\)](#page-55-10). As linhas da matriz representam as instâncias em uma classe prevista, enquanto cada coluna representa a predição das classes. Assim, os elementos ao longo da diagonal representam as classificações corretas, sendo: verdadeiro negativo (TN) e verdadeiro positivo (TP). Qualquer elemento fora da diagonal representa os números de classificações realizadas de forma errônea, sendo: falsos positivos (FP) e falsos negativos (FN) [\(CASTRO;](#page-54-6) [BRAGA,](#page-54-6) [2011;](#page-54-6) [STEHMAN,](#page-56-6) [1997\)](#page-56-6). A [Tabela 1](#page-21-0) representa uma matriz de confusão para um classificador de duas classes (True e False).

#### <span id="page-21-0"></span>Tabela 1 – Matriz de Confusão Binária

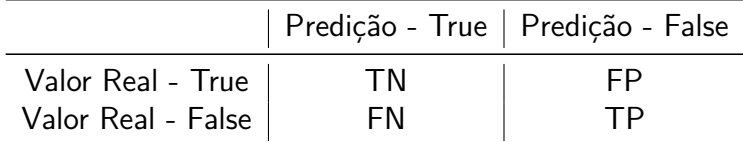

#### Fonte: Autor

A partir da [Tabela 1,](#page-21-0) é possível extrair diversas métricas para avaliar o desempenho das classes positivas e negativas, Este estudo tem como objetivo elaborar uma aplicação de detecção de tráfego e ataques do tipo de Port Scanning de origem de botnets, utilizando aprendizado de máquina e métodos de métricas para validar a classificação e comparar os diversos comportamentos dos algoritmos propostos, como: Sensibilidade, Especificidade, Acurácia e Precisão [\(CASTRO; BRAGA,](#page-54-6) [2011\)](#page-54-6). A Acurácia é a métrica mais utilizada como citada na [Seção 2.4](#page-20-1) e é representada pela [Equação \(3\).](#page-21-2) A Sensibilidade, dada pela [Equação \(1\),](#page-21-3) é a proporção de exemplos positivos que foram corretamente classificados, enquanto a Especificidade, dada pela [Equação \(2\),](#page-21-4) é a proporção dos exemplos negativos corretamente classificados. A Precisão, dada pela [Equação \(4\),](#page-21-5) refere-se à proporção de casos corretamente classificados como positivos em relação ao total de casos classificados como positivos, ou seja  $TP + FP$ .

Sensibilidade (True Positive Rate):

<span id="page-21-3"></span>
$$
TPr = \frac{TP}{TP + FN} \tag{1}
$$

Especificidade (True Negative Rate):

<span id="page-21-4"></span><span id="page-21-2"></span>
$$
TNr = \frac{TN}{TN + FP}
$$
 (2)

Acurácia (Correct Prediction Rate):

$$
CPr = \frac{TN + TP}{TN + TP + FN + FP}
$$
\n(3)

Precisão (Predicted Positives Rate):

<span id="page-21-5"></span>
$$
PPr = \frac{TP}{TP + FP}
$$
\n<sup>(4)</sup>

#### <span id="page-21-1"></span>2.4.2 Validação Cruzada - K-Fold

A validação cruzada é uma técnica para avaliar a capacidade de generalização de um modelo a partir de um conjunto de dados, onde sua finalidade é estimar a precisão do modelo e qual o seu desempenho a partir de novos conjuntos de dados [\(CUNHA,](#page-54-7) [2019\)](#page-54-7). Particionando o conjunto de dados em subconjuntos de treinamento e validação, eles serão utilizados como estimativa dos parâmetros do modelo. Dentre os diversos métodos, os três mais utilizados são: Holdout, K-fold e o leave-one-out.

O método  $K$ -fold divide o dataset d dado o valor de  $k$ . O processo terá  $K$  iterações onde a amostra de validação será dada por  $d_k$ , sendo que  $k = 1, 2, 3, ... K$  e a amostra de treino para a criação da predição será o conjunto de outras  $K - 1$  amostras. A cada  $K$  final, todos

os dados de treino e validação seriam utilizados pelo estimador. A estimativa de precisão da validação cruzada é o número total de classificações corretas dividido pelo número de instâncias no conjunto de dados [\(CUNHA,](#page-54-7) [2019;](#page-54-7) [BENGIO; GRANDVALET,](#page-54-8) [2004\)](#page-54-8). A métrica de K-fold é descrita pela [Equação \(5\).](#page-22-1)

<span id="page-22-1"></span>K-fold:

$$
CV(D) = \frac{1}{K} \sum_{k=1}^{K} \frac{1}{m} \sum_{z_i \in T_k} L(A(D_k, Z_i))
$$
\n(5)

O valor de K é variado de acordo com os modelos utilizados, porém os valores elevados tendem a aumentar consideravelmente o custo computacional da técnica. Na literatura, os valores mais comuns citados pelos autores são a variação de  $K=2,3,5$  ou 10 [\(Rodriguez; Perez;](#page-56-7) [Lozano,](#page-56-7) [2010;](#page-56-7) [BROWNE,](#page-54-9) [2000;](#page-54-9) [BENGIO; GRANDVALET,](#page-54-8) [2004\)](#page-54-8).

#### <span id="page-22-0"></span>2.4.3 Receiver Operating Characteristics

A curva ROC, do termo em inglês Receiver Operating Characteristics, é um método gráfico que permite avaliar e comparar sistemas de predição a fim de favorecer a visualização do problema [\(FAWCETT,](#page-55-11) [2006\)](#page-55-11). A curva ROC é uma representação bidimensional do desempenho de um classificador, dado o eixo y como a métrica Sensibilidade, representada pela [Equação \(1\)](#page-21-3) como a taxa de verdadeiros positivos (TPr) e no eixo  $x$  a Especificidade, representado pela [Equação \(2\),](#page-21-4) como a taxa de falsos positivos (TNr) [\(FAWCETT,](#page-55-11) [2006;](#page-55-11) [BRAGA,](#page-54-10) [2001\)](#page-54-10).

O desempenho do classificador é avaliado adotando a curva ROC, que sempre se apresenta convexa e crescente. Quando comparados os algoritmos classificadores, a curva que mais se aproxima do ponto (0,1) é a de melhor desempenho, dado como uma classificação perfeita, enquanto o ponto inferior esquerdo (0,0) representa que uma classificação nunca será positiva [\(BRAGA,](#page-54-10) [2001\)](#page-54-10). Apesar do ponto superior esquerdo ser o ponto ideal citado, não é uma definição de carácter realista, então podemos extrair a área maior sobre a curva, do termo em inglês Area Under Curve (AUC) e comparar de forma mais objetiva a diferença de desempenho dos algoritmos classificadores. Também é importante observar-se a inclinação das curvas ROC, pois ela maximiza a taxa de verdadeiros positivos enquanto minimiza a taxa de falsos positivos [\(PRATI; BATISTA; MONARD,](#page-56-8) [2008\)](#page-56-8).

A [Figura 2](#page-23-0) exibe um exemplo de desempenho de um classificador, visualizando então a inclinação e a curva ROC, bem como a métrica AUC com o valor de 0.79.

<span id="page-23-0"></span>Figura 2 – Curva ROC - Exemplo

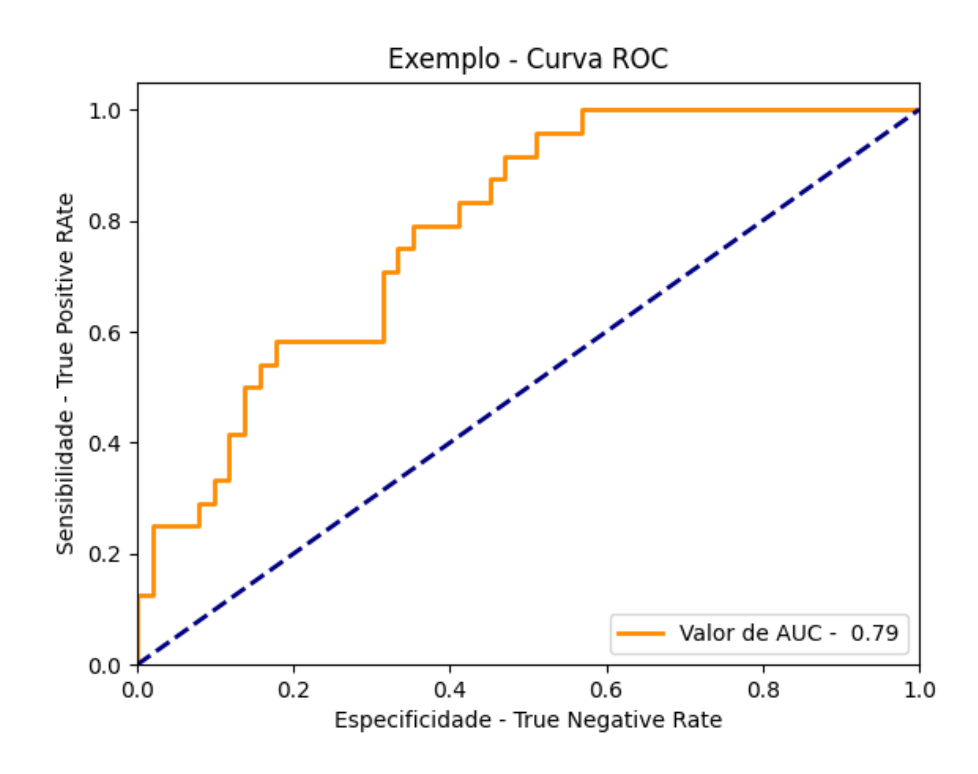

Fonte: Autor

## <span id="page-24-0"></span>**3 MODELOS DE APRENDIZADO DE MÁQUINA PARA DETECÇÃO DE TRÁ-FEGO DE BOTNET**

Neste trabalho, foram utilizados quatro algoritmos de ML a fim de comparar os resultados do aprendizado e escolher o melhor modelo para o problema. Esse capítulo apresenta uma introdução e os modelos matemáticos para cada algoritmo utilizado, complementando a [Seção 2.3.](#page-19-0) A aplicação dos algoritmos é abordada na [Seção 4.5](#page-39-1) e na [Apêndice A](#page-58-0) consta o código utilizado.

#### <span id="page-24-1"></span>3.1 Naive Bayes

O Naive Bayes (NB) é um algoritmo do tipo probabilístico para classificação binária e de múltiplas classes, baseado no Teorema de Bayes que é representado pela [Equação \(6\).](#page-24-3) Sua aplicação é mais utilizada em classificação de texto, como análise de sentimento, ou problemas onde existem múltiplas classes. É chamado Naive, ou Ingênuo, porque os cálculos das probabilidades para cada classe são simplificados e parte da suposição que todos os atributos são independentes dado a classe alvo, ignorando então as possíveis dependências, correlações e grupos de problemas. Em aplicações no mundo real, esta característica o torna muito efetivo devido ser recorrente que os atributos que compõem o dataset não tenham dependências entre si [\(MOHAMMED; KHAN; BASHIE,](#page-55-7) [2016;](#page-55-7) [HARRINGTON,](#page-55-9) [2012\)](#page-55-9).

Teorema de Bayes:

<span id="page-24-3"></span>
$$
P(A/B) = \frac{P(B/A)P(A)}{P(B)}\tag{6}
$$

Uma vantagem do NB é que ele precisa de um pequeno número de dados de treinamento para estimar a classificação, o que resulta em um menor consumo de memória de processamento. Há três variáveis que influenciam consideravelmente no poder de precisão do NB, sendo: ruido no dataset de treino, a tendência e a variação. O impacto pelo dataset de treino pode ser reduzido ao se escolher um bom dataset com a menor quantidade de ruido, a tendência é os erros atribuídos aos grupos de classe do próprio dataset de treino e erros de variança são atribuídos quando o dataset é muito pequeno ou que os grupos de classes não possuem instâncias o suficiente [\(MUKHERJEE; SHARMA,](#page-55-12) [2012;](#page-55-12) [SHALEV-SHWARTZ; BEN-DAVID,](#page-56-4) [2013\)](#page-56-4).

## <span id="page-24-2"></span>3.1.1 Classificação Bayesiana

Dado a [Equação \(7\),](#page-24-4) a  $C_i$  representa as i classes alvos,  $Data$  representa um vetor de dados e  $P$  representa a probabilidade condicional. Dado um conjunto de *i* classes  $C = (c_1, c_2, c_3, \ldots, c_i)$ , queremos atribuir uma classe C para uma instância D. O NB calcula a probabilidade de  $P(C|D)$  de uma instância pertencer a determinada classe a partir da probabilidade  $P(C)$  da instância ser da mesma classe e das probabilidades condicionais de cada atributo ocorrer em uma instância. O objetivo do algoritmo é encontrar a melhor classe para a instância caso ela maximize sua probabilidade da instância D [\(MOHAMMED; KHAN;](#page-55-7) [BASHIE,](#page-55-7) [2016;](#page-55-7) [NILSSON,](#page-55-8) [1998\)](#page-55-8).

Classificação Bayesiana:

<span id="page-24-4"></span>
$$
P(C_i|D) = \frac{P(D|C_i)P(C_i)}{P(D)}
$$
\n<sup>(7)</sup>

Para evitar o Underflow, um resultado de um cálculo onde o número de valor absoluto é menor do que o computador pode realmente representar na memória, o resultado das probabilidades é substituído pela soma dos logaritmos das probabilidades [\(HARRINGTON,](#page-55-9) [2012\)](#page-55-9).

## <span id="page-25-1"></span>3.2 Decision Trees

O algoritmo de Decision Tree (DT) é definido como um modelo estatístico usado para classificação. Sua abordagem é classificar os dados em classes e representar os resultados em fluxogramas, semelhante a uma estrutura de uma árvore, percorrendo do nó raiz até as folhas. A raiz (root) representa o atributo principal da classificação, seus ramos (branches) representam a direção das decisões e suas folhas (leaf) representam a classe que será atribuída ao dado de entrada. Cada sucessor do nó raiz é definido pelas regras de divisão e percorrem caminho raiz  $\rightarrow$  folha a fim de determinar uma característica específica [\(MOHAMMED; KHAN; BASHIE,](#page-55-7) [2016;](#page-55-7) [SHALEV-SHWARTZ; BEN-DAVID,](#page-56-4) [2013\)](#page-56-4).

A [Figura 3](#page-25-0) exibe um exemplo do fluxograma de DT. O nó raiz é a primeira característica que divide o dataset, o valor de entrada é comparado a ele e suas respostas são direcionadas pelos ramos até um próximo nodo interno. Este ciclo se repete pelos nós internos até encontrar uma folha, do qual é possível atribuir uma classe ao valor de entrada. Uma grande vantagem  $\acute{\text{e}}$  que o fluxograma gerado pelo DT pode ser compreendido com facilidade por humanos, mesmo não tendo um prévio conhecimento estatístico ou estar familiarizado com o algoritmo [\(HARRINGTON,](#page-55-9) [2012\)](#page-55-9).

<span id="page-25-0"></span>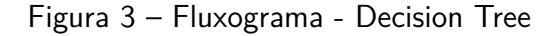

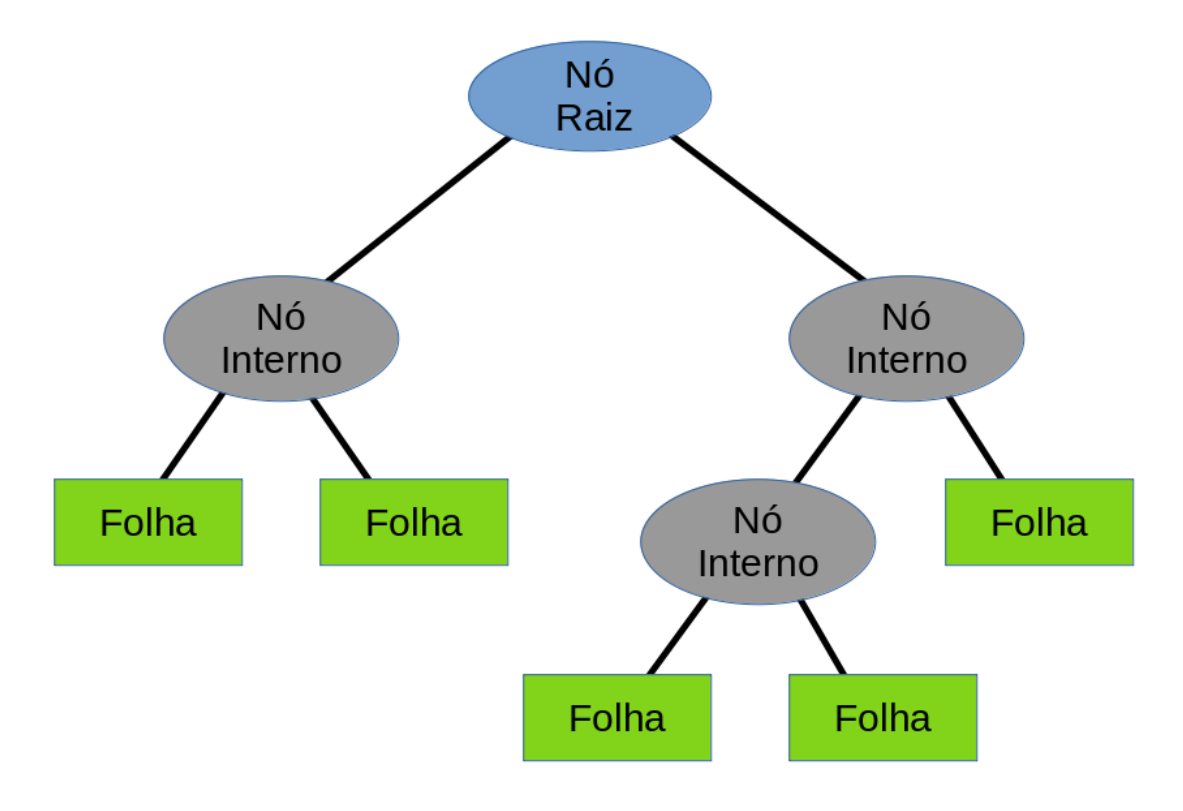

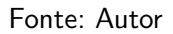

Uma das características que compõem o  $DT$  é ele ser capaz de utilizar dados multivalo-

rados, que podem ser numéricos e não numéricos. Outra característica é que os resultados do aprendizado devem possuir duas ou mais saídas, sendo que se houver apenas duas saídas para classificação, podemos chamar este modelo de *Binary Decision Tree*. Apesar do algoritmo  $DT$ aceitar mais de duas classes, existe uma categoria específica chamada de Boolean Decision Tree, que se caracteriza quando possuímos duas classes binárias de entrada [\(NILSSON,](#page-55-8) [1998\)](#page-55-8).

O maior problema de  $DT$  aplicado a atributos binários, é escolher qual é a melhor ordem para se iniciar os testes, diminuindo assim o tamanho da árvore e consequentemente o poder computacional necessário. Existem diversos métodos para selecionar a melhor ordem do atributo divisor ao se construir o  $DT$ , sendo que elas podem ser encontradas em áreas como: Teoria da informação, análise discriminante e técnicas de codificação. Os mais comuns são algoritmos Interative Dichotomiser 3 (ID3) e C4.5, sucessor do ID3. O ID3 utiliza-se do conceito da Entropia para extrair do Information Gain de todos os atributos, assim como o C4.5 utiliza-se do Gain Ratio [\(MOHAMMED; KHAN; BASHIE,](#page-55-7) [2016;](#page-55-7) [RAILEANU; STOFFEL,](#page-56-9) [2004\)](#page-56-9).

Podemos então observar que o DT percorre as seguintes etapas:

- ∙ Insere todos os exemplos de treino como raízes.
- ∙ Seleciona o atributo do nó raiz seguindo algum método de métrica.
- ∙ Seus ramos direcionam a um novo nó, o qual o particionamento recursivo continua até que nenhum exemplo de treinamento reste, ou até que nenhum atributo reste, ou os exemplos de treinamento restantes pertençam à mesma classe.

### <span id="page-26-0"></span>3.2.1 Entropia de Shannon

A entropia é usada na teoria da informação para determinar a pureza ou impureza de determinado conjunto. Se a amostra é completamente homogênea, a entropia é zero e se a amostra é igualmente dividida, possui uma entropia igual a um [\(MOHAMMED; KHAN;](#page-55-7) [BASHIE,](#page-55-7) [2016;](#page-55-7) [SHALEV-SHWARTZ; BEN-DAVID,](#page-56-4) [2013\)](#page-56-4). Dado uma tabela e obtendo  $p(X_i)$ , que representa a probabilidade de escolher aquela classe e dado n como o número de classes, podemos utilizar a [Equação \(8\)](#page-26-2) para calcular a entropia de Shannon.

Entropia de Shannon:

<span id="page-26-2"></span>
$$
H(X) = -\sum_{i=1}^{n} p(X_i) \log_2 p(X_i)
$$
 (8)

Um método popular ao se utilizar os algoritmos ID3 e C4.5 é o Information Gain dado pela [Equação \(9\),](#page-26-3) onde ele é a diferença entre a entropia da classe antes e depois da divisão, buscando encontrar atributos que retornem resultados mais homogêneos para a divisão do dataset.

Information Gain:

<span id="page-26-3"></span>
$$
IG(X,Y) = H(X) - H(X|Y)
$$
\n(9)

Como um exemplo prático, a entropia da [Tabela 2](#page-27-0) pode ser calculada da seguinte forma:  $Entropyia(Gostam\_de\_ML) = Entropia(4,11)$ . Alterando então os valores pela probabilidade dos eventos, podemos dar continuidade a equação como:  $Entropy(0.27,0.73) =$  $-(0.27log_2 0.27) - (0.73log_2 0.73) = 0.8366.$ 

#### <span id="page-26-1"></span>3.3 Regressão Logística

A Regressão Logística (RLOG) é um algoritmo de classificação usado de forma binária ou multilinear em um conjunto discreto de classes. A RLOG utiliza um método de otimização

<span id="page-27-0"></span>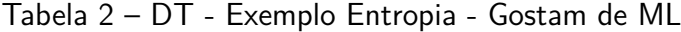

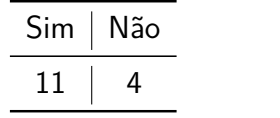

## Fonte: Autor

e sua saída será redirecionada para a função sigmoide, que retorna um valor de probabilidade entre o intervalo (0,1). O objetivo é aprender os pesos ou parâmetros da equação que melhor descrevem a relação entre os preditores e a variável de resposta para utilizá-los em uma nova observação [\(KUHN; JOHNSON](#page-55-13) et al., [2013\)](#page-55-13). O conjunto de saídas ou classes retorna uma pontuação de probabilidade que deve estar limitada ao intervalo  $(0,1)$  e apresentando então uma relação direta com os preditores mensurados para cada observação do dataset. Apesar de muitos comparativos, muitos se questionam entre a diferença entre regressão linear e RLOG, sendo que para a regressão linear, a constante Y sempre é contínua [\(BRZEZINSKI; KNAFL,](#page-54-11) [1999\)](#page-54-11).

Em RLOG é necessário multiplicar cada atributo por um peso e então adicionar esta saída à Função Sigmoide. Com isso podemos compreender a RLOG como uma estimativa de probabilidades [\(HARRINGTON,](#page-55-9) [2012\)](#page-55-9). Também é necessário definirmos o valor limite ou a fronteira de decisão, que define a fronteira entre as classes dado  $f(x)$ . Como exemplo podemos observar a [Figura 4,](#page-28-0) temos o valor limite de 0,5 e as classes  $c0$  e  $c1$ . Se a função de previsão retornasse um valor de 0,8, então classificaríamos esta observação como c1. Se nossa previsão retornasse um valor de 0,4, então classificaríamos a observação como c0.

Podemos então observar a composição de RLOG em quatro partes:

- ∙ Aplicação da Função Sigmoide ou também referenciada como de Função Logística.
- ∙ Um método de otimização ou regressão de coeficientes.
- ∙ Um valor para a fronteira de decisão.
- ∙ Uma grande porção do dataset para a etapa de treinamento.

#### <span id="page-27-1"></span>3.3.1 Função Sigmoide

O nome "Sigmoide" significa "em forma de S", referindo-se ao gráfico da função mostrado na [Figura 4](#page-28-0) [\(SHALEV-SHWARTZ; BEN-DAVID,](#page-56-4) [2013\)](#page-56-4). O valor de retorno de uma função sigmoide, sendo o eixo y, se categoriza por estar no intervalo de  $(0,1)$  ou de  $(-1,1)$ . A função sigmoide é dada pela [Equação \(10\)](#page-27-3), onde podemos entender a variável z como os pesos gerados por algum método de otimização e tornando então em nosso valor de entrada para a função sigmoide.

Função Sigmoide:

<span id="page-27-3"></span>
$$
\alpha(z) = \frac{1}{1 + e^{-(z)}}\tag{10}
$$

#### <span id="page-27-2"></span>3.3.2 Método Gradiente Estocástico

O Gradiente Estocástico (GE) é um método de iterativo de otimização, onde o parâmetro selecionado é atualizado a cada iteração para cada instância do dataset, buscando o ponto máximo ou mínimo da função, se direcionando assim de uma melhor forma em direção ao gradiente [\(KUHN; JOHNSON](#page-55-13) et al., [2013;](#page-55-13) [HARRINGTON,](#page-55-9) [2012\)](#page-55-9). Em ML é comum se utilizar o método Descendente em Redes Neurais e em nosso caso, utilizar o método Ascendente

<span id="page-28-0"></span>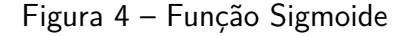

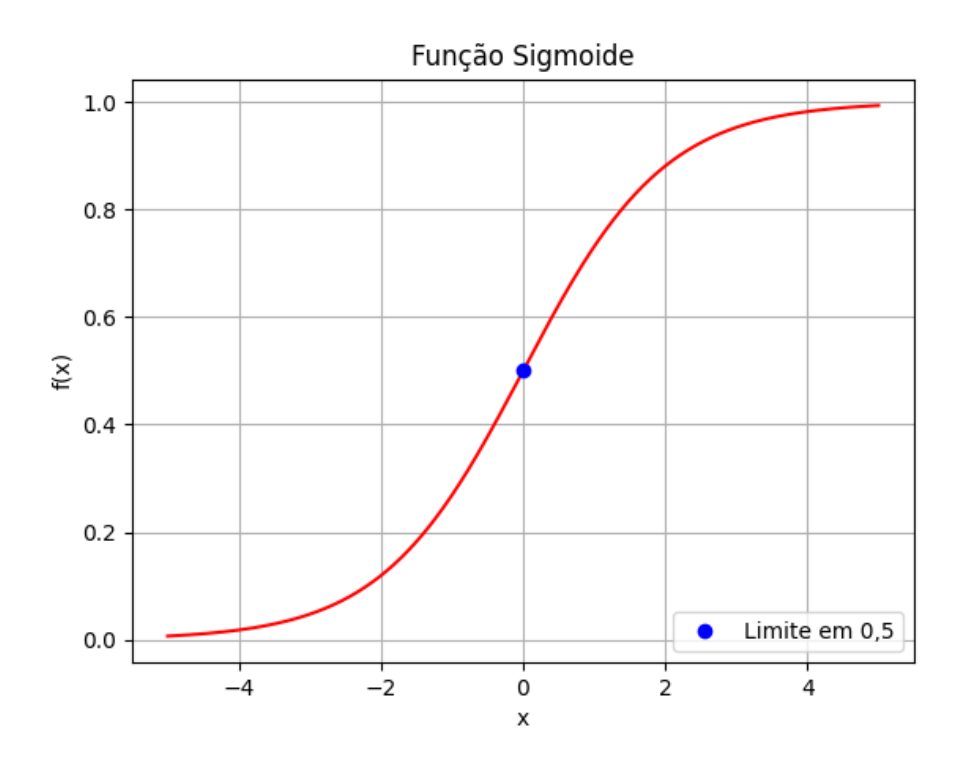

Fonte: Autor

aplicado em RLOG. A diferença entre utilizar o Método Gradiente ou o GE, seja aplicado de forma Ascendente ou Descendente, é que o Método Gradiente utiliza o dataset completo à cada atualização de pesos, enquanto o GE utiliza apenas uma instância por vez para atualizar os pesos [\(HARRINGTON,](#page-55-9) [2012\)](#page-55-9). Podemos visualizar as equações de ambos os métodos, onde fica visível que a diferença está no sinal aplicado em cada função, sendo assim, se estamos procurando o ponto mínimo da função utilizando o método Descendente, utilizamos a [Equação \(12\)](#page-28-1) e para o ponto máximo da função utilizando o método Ascendente, utilizaremos a [Equação \(11\).](#page-28-2)

Gradiente Estocástico Ascendente:

<span id="page-28-2"></span><span id="page-28-1"></span>
$$
w := w + \alpha \nabla_w f(w) \tag{11}
$$

Gradiente Estocástico Descendente:

$$
w := w - \alpha \nabla_w f(w) \tag{12}
$$

Dado z, representado na função sigmoide como nosso valor de entrada, precisamos de um vetor dado por  $x$  e nosso dataset. É necessário que esses dois vetores de números sejam multiplicados para cada elemento e adicionados para gerar um número final, nosso z. Podemos simplificar por  $z = w^Tx$ , ou de forma mais explícita,  $z = w_0x_0 + w_1x_1 + \cdots + w_nx_m$ , sendo então um incremento de pesos por iteração.

A [Figura 5](#page-29-0) exibe a direção dos pontos, sendo que a partir de cada atualização, os pesos são alterados e é possível visualizar a direção tomada a partir da otimização do método. Esse ciclo se repete até a condição ser atingida.

<span id="page-29-0"></span>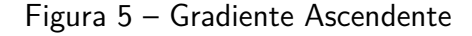

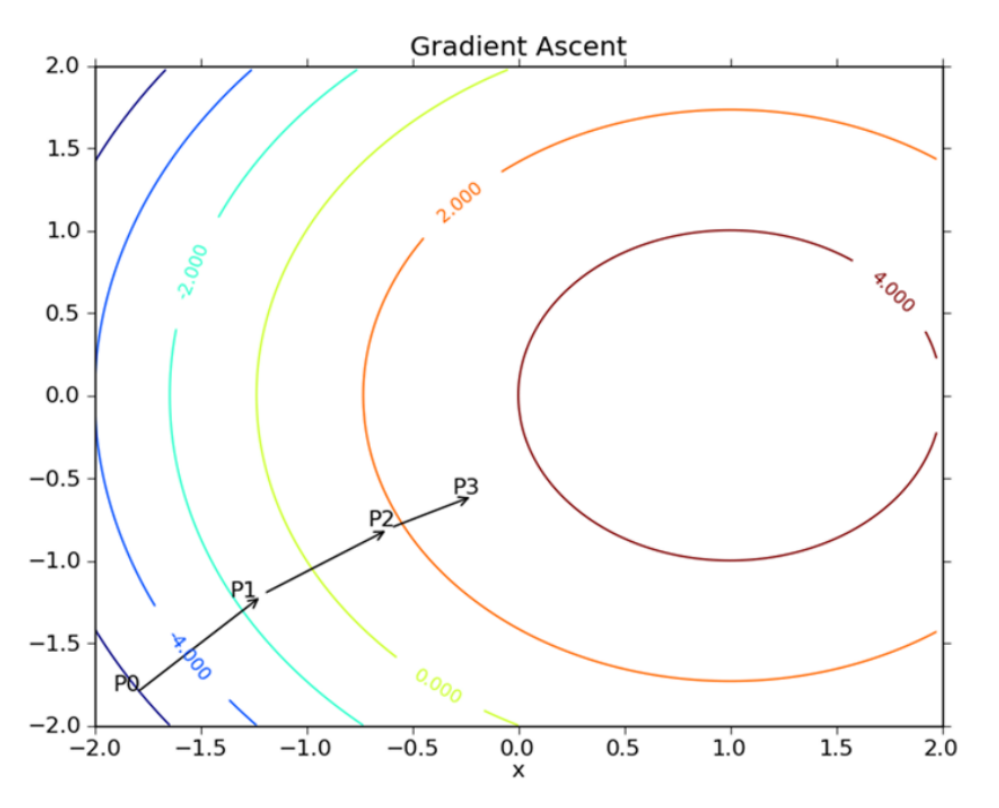

Fonte: [\(HARRINGTON,](#page-55-9) [2012\)](#page-55-9)

#### <span id="page-29-1"></span>3.4 Random Forest

O Ranfom Forest (RF) é um algoritmo de classificação e regressão não paramétrico, robusto à ruídos e overfitting de dados de treinamento, que consiste de um conjunto de árvores de decisão binárias do tipo CART. Em etapa de treinamento, o RF produz uma grande quantidade de Decision Tree utilizando o método Bagging, que consiste na criação e aprendizado paralelo de preditores a partir da geração repetida de amostras de forma randômica e de mesmo tamanho do conjunto original de dados(Lin [et al.](#page-55-14), [2017\)](#page-55-14). A utilização do método Bagging no treinamento tem como objetivo reduzir a complexidade dos modelos e reduzir a variância que interfere no desempenho da predição. O RF adiciona aleatoriedade ao modelo na criação das árvores, dado as melhores características para fazer a partição dos nós, a partir de subconjuntos aleatórios das variáveis [\(LIAW; WIENER](#page-55-15) et al., [2002\)](#page-55-15). Este procedimento gera diversidade, o que normalmente leva à formação de melhores preditores, também gerando a maior variedade possível a fim de evitar a construção de árvores correlacionadas entre si. A [Figura 6](#page-30-0) exibe um exemplo de fluxograma do RF.

O RF constrói a predição final dado por meio da contagem dos votos dos componentes preditores em cada classe, onde a classe é classificada dado o número de votos acumulados dentre todas as árvores da floresta. O RF presenta bom desempenho de precisão, principalmente se generalizado para outras amostras que não aquelas em que o classificador foi treinado e alto desempenho em pequenas amostras.

Podemos então observar as etapas do RF como:

- ∙ Constrói as amostras das arvores dado o conjunto de dados
- ∙ Para cada uma das amostras: Em cada nó escolhe a melhor divisão entre todos os

#### <span id="page-30-0"></span>Figura 6 – Fluxograma - Random Forest

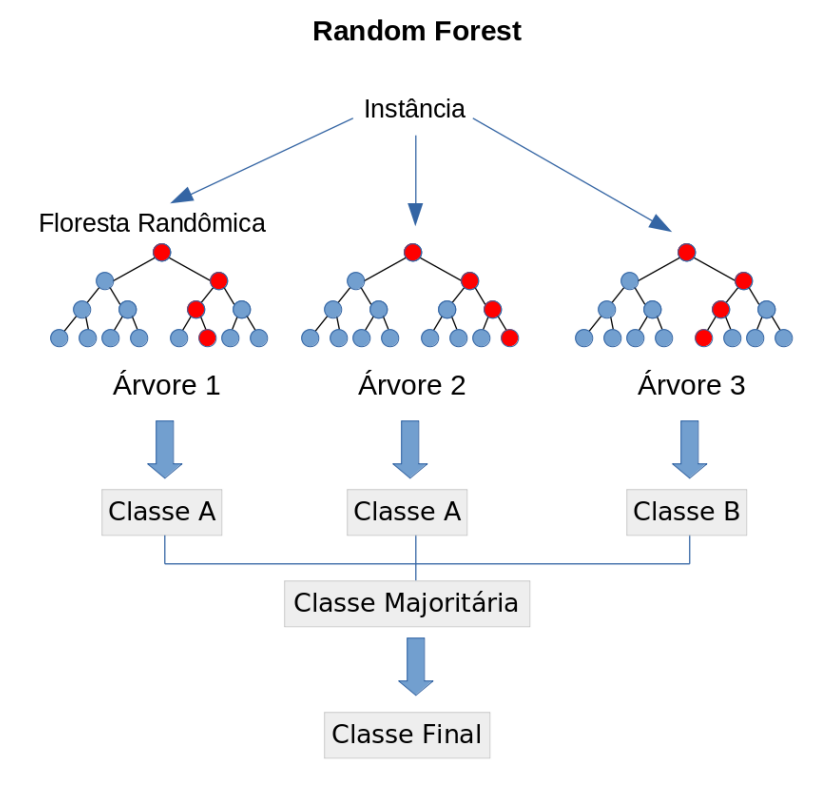

#### Fonte: Autor

preditores, realiza uma amostra aleatória dos preditores e escolhe a melhor divisão entre essas variáveis.

∙ Prevê novos dados adicionando as previsões dos votos da maioria das árvores para classificação ou média para regressão.

#### <span id="page-30-1"></span>3.4.1 Modelo Matemático

Proposto por [Breiman](#page-54-12) [\(2001\)](#page-54-12), o RF é uma coleção de classificadores estruturados em árvores  $\{h(X,\Theta_k), k=1,...\}$ , onde  $\Theta_k$  são vetores independentes e distribuídos de forma idêntica, onde cada árvore vota pela classe majoritária dado a entrada  $X$ . A partir de uma probabilidade fixa, os vetores de entrada são gerados de forma aleatória dado o vetor de entrada inicial. A precisão do RF é dado pela média probabilística dado o conjunto de classificadores  $h1(X), h2(X),..., hk(X)$ ) e um conjunto de treinamento aleatório, onde a margem do classificador é dado pela equação [Equação \(13\).](#page-30-2)

Margem do classificador:

<span id="page-30-2"></span>
$$
mg(X,Y) = av_kI(hk(X) = Y) - max_{j \neq y} av_kI(hk(X) = j)
$$
\n(13)

A medida que aumenta a correlação das árvores ou a força do conjunto diminui, que é representada pela [Equação \(14\),](#page-31-0) o limite de erro de generalização aumenta. O limite de erro de generalização é dado pela equação  $PE^* = P_{x,y}(mg(X,Y) < 0)$  quando o número de árvores for o suficientemente grande. Não ocorre overfitting no  $RF$  a cada adição de árvores, mas sim resulta em um valor de limite de erro de generalização [\(BREIMAN,](#page-54-12) [2001\)](#page-54-12). O limite de erro é dado por dois parâmetros, sendo: a medida individual de precisão de cada classificador calculada pela equação da margem do classificador e a dependência entre eles.

Força do conjunto de classificadores {*ℎ*(*,*Θ)}:

<span id="page-31-0"></span>
$$
s = E_{x,y} mr(X,Y) \tag{14}
$$

## <span id="page-32-1"></span>**4 CENÁRIO**

Esse capítulo apresenta o cenário utilizado no decorrer dessa monografia para a extração dos atributos necessários, a composição do dataset utilizado e a coleta de pacotes de uma varredura de porta. Sua estrutura é composta por: ambiente de virtualização, ferramentas de auxílio, datasets, tratamento dos dados e construção dos modelos de aprendizado de máquina.

## <span id="page-32-2"></span>4.1 Ambiente de Virtualização

Utilizando máquinas virtuais criadas com o VirtualBox, foi possível criar o ambiente para a captura dos pacotes de tráfego de botnet. O *VirtualBox* $^1$  $^1$  é um software de virtualização x86 e AMD64/Intel64 de alto desempenho com suporte multiplataforma, como: Windows, Linux, Macintosh e entre diversos outros sistemas operacionais. O código fonte é aberto sobre os termos da Licença GNU GPL (General Public License) e possui uma comunidade ativa enquanto a Oracle garante que o produto atenda os critérios de qualidade.

> **Aplicacão** Aplicação **Aplicacão Aplicacão** Anlicação Aplicação **SISTEMA OPERACIONAL SISTEMA OPERACIONAL CAMADA DE VIRTUALIZAÇÃO ARQUITETURA x86**

<span id="page-32-0"></span>Figura 7 – VirtualBox - Exemplo de virtualização e alocação de recursos

## Fonte: [\(CANALTECH,](#page-54-13) [2012\)](#page-54-13)

O VirtualBox permite virtualizar uma instalação e utilização de um sistema operacional dentro do seu sistema operacional, mas compartilhando fisicamente o mesmo hardware como a RAM e tamanho de disco, que devem ser alocados no momento da preparação da máquina virtual. A [Figura 7](#page-32-0) representa de forma visual como é a arquitetura básica de virtualização

<sup>1</sup>Disponível em: <https://www.virtualbox.org> e Acessado em 20 de novembro de 2020

que o VirtualBox utiliza. O VirtualBox foi instalado em um notebook com processador Core i7-6700HQ 2.6GHz com 6MB de cache, 4 núcleos e 8 threads, com 16GB RAM e Linux Pop!\_OS 20.04 como sistema operacional.

#### <span id="page-33-0"></span>4.2 Ferramentas de Auxílio

Nessa seção, serão abordadas as ferramentas utilizadas no ambiente virtualizado para realizar os ataques de Port Scanning com o Netcat e Nmap, captura do tráfego com o tcpdump e tratamento dos pacotes com *argus*, que converte os PCAPS em Netflow e posteriormente arquiva os dados em CSV, para se tornarem insumo de entrada para o algoritmo de classificação.

#### <span id="page-33-1"></span>4.2.1 Tcpdump

O tcpdump<sup>[2](#page-0-0)</sup> é utilizado para monitoração do tráfego de rede, exibido os cabeçalhos e a descrição dos pacotes de uma interface de rede. É possível salvar os dados do pacote em um arquivo para análise posterior em formato PCAP ou ler um arquivo de pacote salvo em vez de ler os pacotes de uma interface de rede. O tcpdump captura os pacotes até que seja interrompido ou até que o número especificado de pacotes tenha sido processado. O tcpdump está sob uma licença BSD de 3 cláusulas.

#### <span id="page-33-2"></span>4.2.2 Argus

O projeto Argus<sup>[3](#page-0-0)</sup> (Audit Record Generation and Utilization System) é um projeto de monitoramento de fluxo de redes em grande escala, possui trilhas de auditoria de rede, suporte a operações de rede, desempenho e gerenciamento de segurança. O Argus gera metadados de rede que podem ser usados para realizar um grande número de tarefas de gerenciamento e também foi projetado para ser um sistema de consciência situacional em tempo real, que rastreia e alerta sobre as condições da rede. Os dados também podem ser usados para estabelecer uma auditoria abrangente de todo o tráfego de rede, complementando a segurança de rede tradicional baseada no sistema de detecção de intrusão. A trilha de auditoria é tradicionalmente usada como dados históricos de medição de tráfego de rede para análise forense de rede e detecção de anomalias de comportamento. O Argus tem sido amplamente utilizado em segurança cibernética, análise de desempenho ponta a ponta e, mais recentemente, em pesquisa de redes definidas por software.

O Argus é composto por um gerador de dados de fluxo de rede abrangente que processa pacotes e gera relatórios detalhados de status de fluxo de tráfego de rede de todos os fluxos e monitora todo o tráfego de rede, plano de dados, plano de controle e plano de gerenciamento. O Argus captura grande parte da dinâmica e semântica de pacotes de cada fluxo, com grande redução de dados, para armazenar, processar, inspecionar e analisar grandes quantidades de dados de rede com eficiência. O Argus está sob uma licença GNU GPL, é uma das 100 principais ferramentas de segurança da Internet segundo a SecTools<sup>[4](#page-0-0)</sup> e é gerenciado pela QoSient.

## <span id="page-33-3"></span>4.2.3 Netcat

O Netcat<sup>[5](#page-0-0)</sup> é ferramenta de depuração e exploração de rede rica em recursos que consegue ler e gravar dados em conexões de rede utilizando o protocolo TCP/IP. Apesar de

<sup>2</sup>Disponível em: <https://www.tcpdump.org/> e Acessado em 20 de novembro de 2020

 $3$ Disponível em: <https://openargus.org/> e Acessado em 20 de novembro de 2020

<sup>4</sup>Disponível em: <https://sectools.org/?page=4> e Acessado em 20 de novembro de 2020

<sup>5</sup>Disponível em: <http://netcat.sourceforge.net> e Acessado em 20 de novembro de 2020

poder criar a maioria dos tipos de conexões, ele possui vários recursos integrados como escutar uma conexão determinada por host, porta e interface, bem como é possível realizar um Port Scanning em um uma quantidade de portas determinadas e visualizar se as conexões estão abertas, fechadas ou filtradas. O Netcat está sob uma licença GNU GPL e é amplamente utilizado na área de segurança da informação.

#### <span id="page-34-0"></span>4.2.4 Nmap

O Network Mapper (Nmap) é uma ferramenta open-source e de código aberto para descoberta de rede e auditoria de segurança, mas também é muito utilizado para tarefas como inventário de rede, gerenciamento de agendas de atualização de serviço e monitoramento de host ou tempo de atividade de serviço. O  $Nmap^6$  $Nmap^6$  usa pacotes IP brutos para determinar quais hosts estão disponíveis na rede, quais serviços e versões esses hosts estão oferecendo, quais sistemas operacionais eles estão executando, que tipo de filtros de pacotes e firewalls estão em uso e entre outras características. Ele foi projetado para verificar rapidamente grandes redes, mas funciona bem em hosts únicos. O Nmap é executado em todos os principais sistemas operacionais e os pacotes binários oficiais estão disponíveis para Linux, Windows e Mac OS X. O Nmap está sob a licença GNU GPL e foi nomeado "Produto de Segurança do Ano" pelo Linux Journal, Info World, LinuxQuestions.Org e Codetalker Digest.

## <span id="page-34-1"></span>4.3 Dataset

Um importante passo no aprendizado de máquina é utilizar dados adequados para o treinamento e teste do algoritmo. Neste projeto foram utilizados dois datasets, sendo o Dataset CTU-13 publicado pelo [Garcia](#page-55-16) et al. [\(2014\)](#page-55-16) e um segundo dataset composto pela captura do fluxo de tráfego de um ataque de Port Scanning utilizando Nmap e o Netcat em um ambiente controlado e isolado. Nessa seção será apresentado os detalhes a respeito do Dataset CTU-13, a utilização de seus cenários e o método de captura do tráfego, que inclui sua criação conversão de fluxos de dados.

## <span id="page-34-2"></span>4.3.1 Dataset CTU-13

O Dataset CTU-13 é um conjunto de dados de tráfego de botnet que foi capturado na Universidade CTU, localizada na República Tcheca, em 2011. O objetivo do conjunto de dados era capturar um grande tráfego de botnet, entendendo e classificando o tráfego normal e tráfego de fundo (ou background). O conjunto de dados CTU-13 consiste em treze cenários de diferentes amostras de botnets, onde em cada cenário foi executado um malware específico, que usava vários protocolos e realizava diferentes ações.

O Dataset CTU-13 foi criado utilizando fluxos unidirecionais e posteriormente publicado no artigo "A Empirical Comparison of Botnet Detection Methods" de [Garcia](#page-55-16) et al. [\(2014\)](#page-55-16). A criação do dataset se deu por não existir naquele momento um conjunto de dados público e realístico para se explorar os métodos de detecção de botnets, então foi elaborado um cenário utilizando a rede de computadores da universidade para a captura de um tráfego real e a virtualização dos sistemas operacionais Windows XP e Debian para se comportarem como as máquinas infectadas pelos diversos botnets. A [Figura 8](#page-35-0) mostra as características dos ataques utilizados nos 13 cenários que compõem o dataset.

Para este trabalho foram utilizados apenas os datasets dos cenários 6 e 8, onde neles ocorrem apenas tráfegos de fundo e tráfegos de ataque realizando um Port Scanning. Cada

<sup>6</sup>Disponível em: <https://nmap.org/> e Acessado em 20 de novembro de 2020

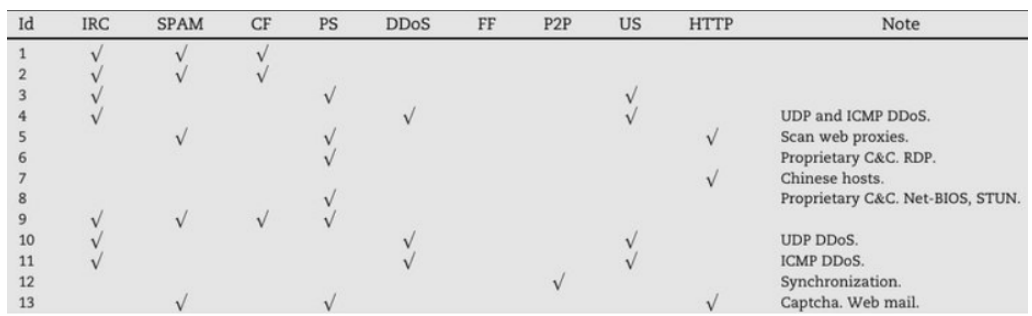

<span id="page-35-0"></span>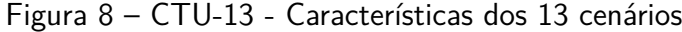

#### Fonte: [\(GARCIA](#page-55-16) et al., [2014\)](#page-55-16)

cenário gerou um arquivo PCAP e posteriormente foi convertido para NetFlow, contendo todas as informações de tráfego de cada botnet durante o período citado no artigo. Apesar de ser um grande tráfego coletado, a porcentagem de tráfego de botnets é miníma comparada ao tráfego total, sendo de 0,79% no Cenário 6 e de 0,17% no Cenário 8.

O Dataset CTU-13 possui 15 atributos, onde um deles é a classe alvo (Label) e o restante sendo: StartTime, Dur, Proto, SrcAddr, Sport, Dir, DstAddr, Dport, State, sTos, dTos, TotPkts, TotBytes e SrcBytes. Todos esses atributos são semelhantes ao padrão utilizado nas ferramentas como NfDump e no Argus, sendo este último utilizado e citado no artigo de [Garcia](#page-55-16) [et al.](#page-55-16) [\(2014\)](#page-55-16).

#### <span id="page-35-1"></span>4.3.2 Dataset de Fluxo de Ataques utilizando Nmap e Netcat

Nesta seção será abordado os processos de criação e captura dos fluxos de ataque utilizando o Port Scanning, conversão dos arquivos para o formato Netflow e os critérios para a composição dos fluxos de ataque e as ferramentas e parâmetros adotados.

#### <span id="page-35-2"></span>4.3.2.1 Captura dos Fluxos de Ataque

Como forma de validação do ataque, foi feito a captura de ataques do tipo Port Scanning utilizando a ferramenta *tcpdump*. Três máquinas virtuais foram utilizadas, sendo uma máquina alvo (Debian), uma máquina infectada com o bot (Windows XP) e uma máquina para realizar o acesso e envio de comandos ao botnet (Kali). Com o ambiente isolado de tráfego externo, foi possível realizar a captura de um ataque direto partindo de uma máquina infectada com o botnet e salvando o fluxo de dados em arquivos do tipo PCAP. A captura durou apenas o intervalo de finalização de cada ferramenta e foram separados em arquivos distintos para uma análise individual.

Utilizando o Netcat, foi realizado um ataque com os parâmetros simples **\$ nc -zv ip\_alvo porta\_alvo**, onde foi indicado para realizar o método de scan apenas na porta 22. Este tipo de ataque é curto e com menor ruído, já que foi selecionado apenas uma única porta alvo para ser escaneada.

Utilizando o Nmap, foi realizado dois tipos de ataques, onde um deles é o método com maior ruído e o outro o mais silencioso dentro da ferramenta. Para o método com o maior ruído, foi utilizado os parâmetros **\$ nmap -T5 -A -v host\_alvo**, onde é feito as requisições na maior velocidade da ferramenta (-T5) e realizando a varredura para detectar o sistema operacional, versão das aplicações, habilitar o Script Scanning e a tabela de rotas (Traceroute).

O método com menor ruído foi utilizado os parâmetros **\$ nmap -sV -Pn -v host\_alvo**, assim não é utilizado o protocolo ICMP (-Pn) e é possível visualizar os serviços de cada porta (-sV). Em ambas as execuções de ataque utilizando o Nmap, foi feita a varredura para as primeiras 1000 portas, sendo assim possível comparar a eficácia do modelo em detectar ataques de varreduras mais extensos, mesmo com os diferentes parâmetros utilizados a fim de diminuir a detecção por qualquer tipo de sistema.

#### <span id="page-36-1"></span>4.3.2.2 Conversão dos Pacotes

Com os arquivos PCAP gerados pelo tcpdump, a próxima etapa é converter eles em tipo Netflow. Antes de realizar a conversão, é necessário remover alguns fluxos que não fazem parte do contexto do ataque, como por exemplo fluxos de protocolo ARP recebidos pela máquina alvo e o protocolo ICMP quando utilizado o Nmap em modo silencioso, já que não consta como parte do ataque. Para a conversão, é necessário primeiro utilizar Argus com o seguinte comando **argus -r arquivo.pcap -w nome\_arquivo\_saida.argus**, onde este processo foi repetido com todos os arquivos PCAP coletados.

Após a conversão, utilizando o comando ra (Read Argus), pode-se escolher quais atributos serão extraídos do arquivo em formato Netflow. Para a reprodução neste trabalho, não foram extraídos todos os atributos que constam no *Dataset CTU-13* da [Seção 4.3.1.](#page-34-2) Essa decisão de baseia na decisão de explorar diferentes resultados, porém utilizando os melhores atributos para cada modelo de aprendizado de máquina explorado nesta monografia. Utilizando o comando **\$ ra -r arquivo.argus -s dur,proto,dir,state,stos,dtos,pkts,bytes,sbytes** , podemos extrair os atributos necessários para dar continuidade a classificação do fluxo de rede. A [Tabela 3](#page-36-0) exibe o cabeçalho de saída de um PCAP contendo apenas os atributos selecionados.

| Dur      | Proto | Dir                                           |            |   | State $\vert$ sTos $\vert$ dTos $\vert$ TotPkts | TotBytes | SrcBytes |
|----------|-------|-----------------------------------------------|------------|---|-------------------------------------------------|----------|----------|
| 1.023995 | tcp   | ->                                            | <b>REQ</b> |   |                                                 | 148      | 148      |
| 1.023831 | tcp   | ->                                            | <b>REQ</b> | 0 |                                                 | 148      | 148      |
| 1.023737 | tcp   | ->                                            | <b>REQ</b> | 0 |                                                 | 148      | 148      |
| 1.023650 | tcp   | ->                                            | <b>REQ</b> | 0 | $\mathcal{D}$                                   | 148      | 148      |
| 0.002930 | man   | $\mathord{\hspace{1pt}\text{--}\hspace{1pt}}$ | STA        | 0 |                                                 |          |          |
| 0.002743 | man   | $\rightarrow$                                 | STA        |   |                                                 |          |          |

<span id="page-36-0"></span>Tabela 3 – Arquivo Argus - Exemplo de Cabeçalho

Fonte: Autor

#### <span id="page-36-2"></span>4.4 Tratamento dos Dados

Com os arquivos do tipo Netflow gerados na [Seção 4.3.2](#page-35-1) e o Dataset CTU-13, utilizando apenas os cenários 6 e 8, podemos dar continuidade a preparação dos dados para iniciar o treinamento do modelo de aprendizado de máquina. Todo o código utilizado no tratamento dos dados pode ser visualizado na [Seção A.1.](#page-58-1)

#### <span id="page-37-2"></span>4.4.1 Escolha dos Atributos

A primeira decisão é escolher quais atributos são relevantes para cada modelo, então foi utilizado a classe *feature\_selection* do framework sklearn<sup>[7](#page-0-0)</sup> para encontrar os melhores atributos para compor o dataset e consequentemente melhorar as métricas de precisão. Como resultado, os melhores atributos para compor o dataset são: Dur, Proto, Dir, State, sTos, dTos, TotPkts, TotBytes, SrcBytes e Label. A fim de explorar diferentes composições de atributos, foram adicionados 5 novos atributos a partir dos resultados apresentados do *sklearn feature selection*, sendo: TotBytes\_over\_TotPkts (TotBytes / TotPkts), SrcBytes\_over\_TotPkts (SrcBytes / TotPkts), TotPkts\_over\_Dur (TotPkts / Dur), TotBytes\_over\_Dur (TotBytes / Dur) e SrcBytes\_over\_Dur (SrcBytes / Dur).

## <span id="page-37-3"></span>4.4.2 Pré-processamento

Como forma de padronização e boas práticas para melhor desempenho dos modelos, foi realizado uma alteração nos atributos e classes que eram compostos por strings. Este tipo de pré-processamento facilita o desempenho dos modelos de aprendizado de máquina e em alguns algoritmos, como em Random Forest e Decison Tree, é um pré requisito os classes alvos serem de valor do tipo inteiro. Os seguintes atributos eram compostos por atributos do tipo string: Proto, Dir, State e a classe alvo Label.

O [Quadro 1](#page-37-0) realiza as associações de números inteiros para o atributo Proto.

<span id="page-37-0"></span>Quadro 1 – Pré-processamento - Dicionário - Proto

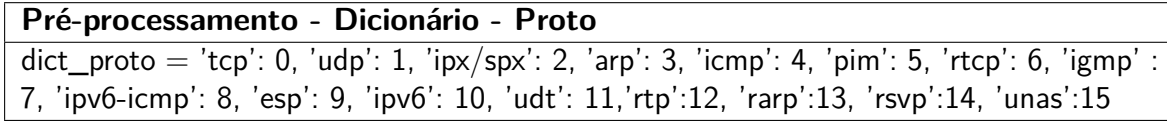

Fonte: Autor

O [Quadro 2](#page-37-1) realiza as associações de números inteiros para o atributo Dir.

<span id="page-37-1"></span>Quadro 2 – Pré-processamento - Dicionário - Dir

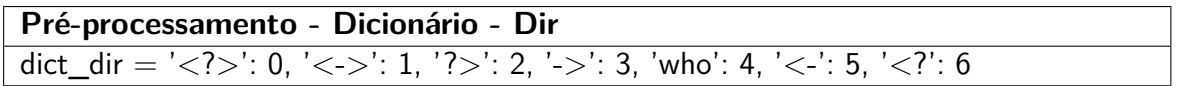

Fonte: Autor

O [Quadro 3](#page-38-0) realiza as associações de números inteiros para o atributo State.

Para a classe alvo Label foram elaborados em dois grupos, sendo: Grupo Label - 1, com o objetivo de classificar Tráfego Normal (0) e Tráfego de Botnet (1) e Grupo Label - 2, para classificar em Tráfego Normal (0), Tráfego Background de Botnet (1) e Tráfego de Botnet (2). O Grupo Label - 1 possui duas classes alvo e o Grupo Label - 2 possui três classes alvo. Com isso, podemos explorar diferentes comportamentos e resultados dos modelos utilizando o mesmo dataset, mas com o objetivo de problema diferente. Conforme citado no artigo de [Garcia](#page-55-16) et al. [\(2014\)](#page-55-16), dentro do atributo Label, os fluxos gerados pelo botnet começam com "From-Botnet" e os que possuem "To-Botnet" são fluxos enviados para o botnet

<sup>7</sup><https://scikit-learn.org/>

<span id="page-38-0"></span>Quadro 3 – Pré-processamento - Dicionário - State

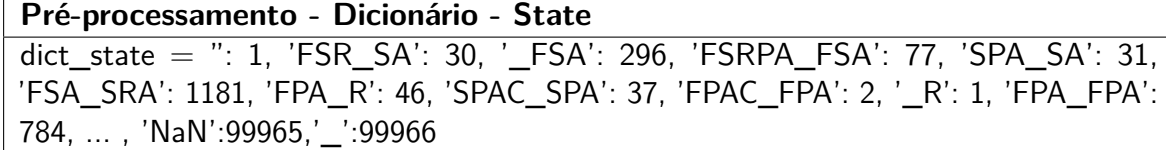

## Fonte: Autor

por computadores desconhecidos e não devem ser considerados maliciosos. Também para os computadores de tráfego normal, o mesmo se equivale se começarem com "From-Normal". Os rótulos "To-Normal" são fluxos enviados para o botnet por computadores desconhecidos, então eles não devem ser considerados maliciosos.

Elaborado então uma lista única das strings que compõem o atributo Label e organizadas de acordo com as notas do artigo citado, que reduz a dimensionalidade de classes para cada cenário utilizado. O restante foi codificado com o numero 0, denominando então como tráfego normal. Mais detalhes sobre a implementação se encontram no [Apêndice A.](#page-58-0)

Dataset CTU-13 - Cenário 6 - Background - Botnet

- ∙ flow=From-Normal-V47-Jist
- ∙ flow=From-Normal-V47-UDP-CVUT-DNS-Server
- ∙ flow=From-Normal-V47-Grill
- ∙ flow=From-Normal-V47-Stribrek
- ∙ flow=From-Normal-V47-MatLab-Server
- ∙ flow=From-Normal-V47-CVUT-WebServer
- ∙ flow=From-Normal-V47-HTTP-windowsupdate

Dataset CTU-13 - Cenário 6 - Botnet

- ∙ flow=From-Botnet-V47-UDP-DNS
- ∙ flow=From-Botnet-V47-TCP-Established-HTTP-Ad-4
- ∙ flow=From-Botnet-V47-TCP-CC73-Not-Encrypted
- ∙ flow=From-Botnet-V47-TCP-Attempt-SPAM
- ∙ flow=From-Botnet-V47-TCP-Established-HTTP-Ad-62
- ∙ flow=From-Botnet-V47-TCP-Attempt
- ∙ flow=From-Botnet-V47-UDP-Attempt

Dataset CTU-13 - Cenário 8 - Background - Botnet

- ∙ flow=From-Normal-V49-Stribrek
- ∙ flow=From-Normal-V49-Grill
- ∙ flow=From-Normal-V49-Jist
- ∙ flow=From-Normal-V49-CVUT-WebServer

Dataset CTU-13 - Cenário 8 - Botnet

- ∙ flow=From-Botnet-V49-UDP-DNS
- ∙ flow=From-Botnet-V49-TCP-Established-HTTP-Ad-40
- ∙ flow=From-Botnet-V49-TCP-HTTP-Google-Net-Established-6
- ∙ flow=From-Botnet-V49-UDP-Attempt
- ∙ flow=From-Botnet-V49-TCP-Attempt
- ∙ flow=From-Botnet-V49-TCP-WEB-Established
- ∙ flow=From-Botnet-V49-UDP-Established
- ∙ flow=From-Botnet-V49-TCP-Established
- ∙ flow=From-Botnet-V49-TCP-CC76-HTTP-Custom-PortNoEncryptedBinaryDownload
- ∙ flow=From-Botnet-V49-TCP-CC74-HTTP-Custom-Port-Not-Encrypted
- ∙ flow=From-Botnet-V49-TCP-CC75-HTTP-Custom-Port-Not-Encrypted-Non-Periodic
- ∙ flow=From-Botnet-V49-TCP-Established-HTTP-Binary-Download-11
- ∙ flow=From-Botnet-V49-TCP-Established-HTTP-Ad-62
- ∙ flow=From-Botnet-V49-UDP-Established-Custom-Encryption-2
- ∙ flow=From-Botnet-V49-UDP-Established-Custom-Encryption-1

#### <span id="page-39-0"></span>4.4.3 Subgrupos do Dataset

Com todo o cenário descrito, as situações de escolha de atributos e classes alvo abordadas durante este capitulo, é evidente que existam variações do dataset a serem utilizadas durante a preparação dos modelos. Durante a fase de preparação dos dados, foram elaborados quatro grupos de datasets para serem explorados, onde alguns incluem os cinco atributos elaborados na [Seção 4.4.1,](#page-37-2) sendo:

- ∙ Dataset 1 O Datasset possui 2 classes (Tráfego Normal e Tráfego Botnet)
- ∙ Dataset 2- O Datasset possui 2 classes (Tráfego Normal e Tráfego Botnet) + 5 atributos
- ∙ Dataset 3 O Datasset possui 3 classes (Tráfego Normal e Tráfego Botnet e Tráfego Background Botnet)
- ∙ Dataset 4 O Datasset possui 3 classes (Tráfego Normal e Tráfego Botnet e Tráfego Background Botnet)  $+5$  atributos

A intenção é explorar em diversos estados o comportamento dos ataques para cada tipo de dataset, assim pode-se compreender se existe um diferente comportamento influenciado por cada modelo, atributo ou tipo de ferramenta utilizada. Como finalização da etapa de particionamento dos datasets, os mesmos foram salvos em formato CSV.

#### <span id="page-39-1"></span>4.5 Treinamento dos Modelos

Após a coleta, pré-processamento dos dados e os quatro grupos de datasets preparados conforme a [Seção 4.4.3,](#page-39-0) a próxima etapa é elaborar um modelo para cada grupo de dataset, contendo então todos os algoritmos apresentados no [Capítulo 3.](#page-24-0) O código fonte está no [Seção A.2.](#page-64-0) Para gerar cada modelo de aprendizado de máquina, foram utilizadas as bibliotecas: Pandas, NumPy, MatPlotLib, Pickle e Sklearn. Todas as métricas utilizadas para a coleta de resultados foram descritas na [Seção 2.4](#page-20-1) e os resultados serão abordados no [Capítulo 5.](#page-41-2)

Para a composição de treinamento e validação, do CTU-13 foram utilizadas 25 mil instâncias de tráfego normal e todo o tráfego de botnet do Cenário 6, além de todas as instâncias de tráfego normal de botnet do Cenário 8, equilibrando então a proporção de tráfego normal e tráfego botnet, se totalizando em: Cenário  $6$  - 25 mil instâncias de tráfego normal, 7433 instâncias de tráfego background de botnet, 230 instâncias de tráfego normal de botnet e Cenário 8 - 397 instâncias de tráfego normal de botnet. Cada classe alvo foi determinada por um número inteiro, sendo: 0 - Tráfego Normal, 1 - Tráfego Background de Botnet e 2 - Tráfego Normal de Botnet.

Cada grupo de dataset foi particionado com 75% de instâncias para treinamento e 25% das instâncias para validação, utilizando os algoritmos: Decision Tree, Naive Bayes, Random Forest e Logistic Regression para a classificação. Todos os modelos já treinados foram salvos

utilizando a biblioteca Pickle, sendo assim possível utilizar os modelos em outros projetos e ou cenários experimentais. Os resultados coletados para análise são: Acurácia, Matriz de Confusão, Validação Cruzada e curva ROC.

## <span id="page-41-2"></span>**5 RESULTADOS**

Nessa seção é abordado os resultados obtidos na elaboração dos modelos para cada dataset proposto no [Seção 4.4.3](#page-39-0) e seu comportamento para detecção de tráfego e ataques do tipo Port Scanning, sendo então determinados por valores inteiros as predições: 0 - Tráfego e 1 - Ataque. O código para a detecção de tráfego e ataques de botnet se encontra na [Seção A.3.](#page-67-0)

#### <span id="page-41-3"></span>5.1 Dataset 1 - Detecção de Tráfego de Botnet

Com o modelo gerado, a [Tabela 4](#page-41-1) descreve os percentuais de acurácia obtidos. A maior acurácia é do algoritmo Random Forest com 85,2% e o Decision Tree com 84,6% acompanha com um percentual próximo. Apesar da alta acurácia em ambos os algoritmos, podemos visualizar pela matriz de confusão que a tendência de ambos é uma classificação majoritária para a classe 0 (tráfego normal) e caso não se enquadre, é classificado como classe 1 (tráfego botnet). Este tipo de situação é mais claro ao observar a [Figura 9,](#page-41-0) onde ambos possuem um alto percentual de predições incorretas para a classe 1, sendo então 1260 instancias  $(41\%)$ Decision Tree e 1325 instâncias (43%) pelo Random Forest.

## <span id="page-41-1"></span>Tabela 4 – Dataset 1 - Acurácia dos Algoritmos

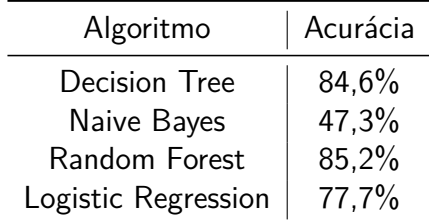

Fonte: Autor

## <span id="page-41-0"></span>Figura 9 – Dataset 1 - Matriz de Confusão - Random Forest e Decision Tree

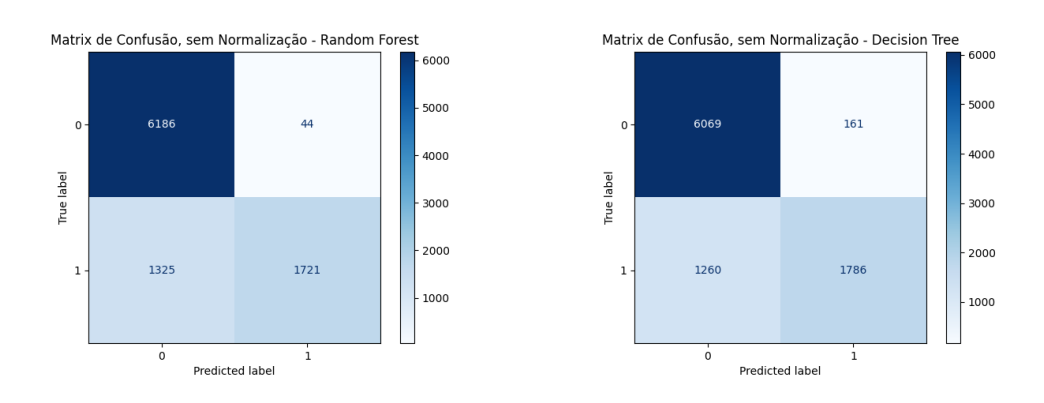

## Fonte: Autor

O Logistic Regression possui uma taxa de acurácia valida para aplicação em mundo real, porém seus resultados da matriz de confusão demonstram que ele possui dificuldade em

classificar corretamente a classe 1. Apesar da baixa taxa de acurácia do Naive Bayes, o mesmo apresenta uma maior taxa de predições corretas comparados aos outros algoritmos, onde era esperado devido à natureza do algoritmo tratar de forma independente os atributos, porém ele possui uma alta de taxa predições incorretas para a classe 0. Os resultados são de 1975 instâncias (65%) para o Logistic Regression em comparação as 17 instâncias (0,05%) do Naive Bayes errôneamente classificados como de classe 1, porém o Naive Bayes obteve uma taxa de falsos positivos de 4876 instâncias (78%) para a classe 0. Os resultados podem ser visualizados na [Figura 10.](#page-42-0)

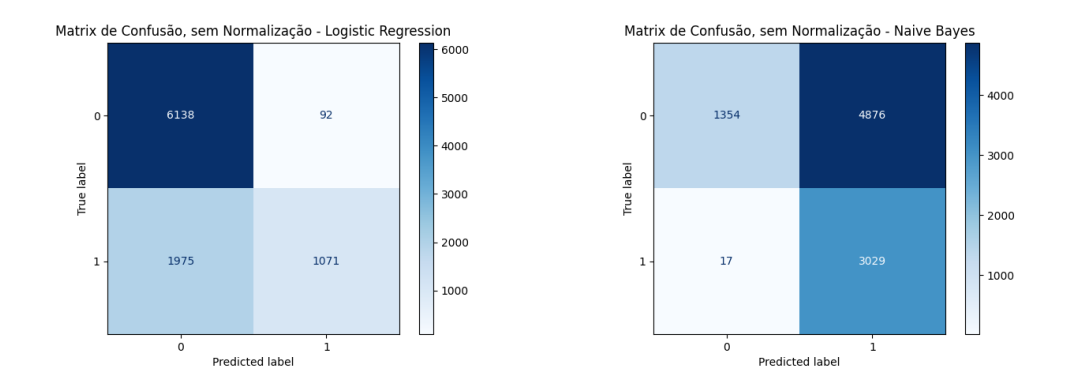

<span id="page-42-0"></span>Figura 10 – Dataset 1 - Matriz de Confusão - Logistic Regression e Naive Bayes

#### Fonte: Autor

A [Tabela 5](#page-42-1) exibe os resultados obtidos das validações cruzadas, onde foi efetuado 5 validações para cada algoritmo, concluindo então que existe uma taxa mínima de variação de acurácia para os algoritmos, exceto o Decision Tree que possui o mesmo valor em todas as validações efetuadas.

<span id="page-42-1"></span>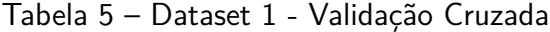

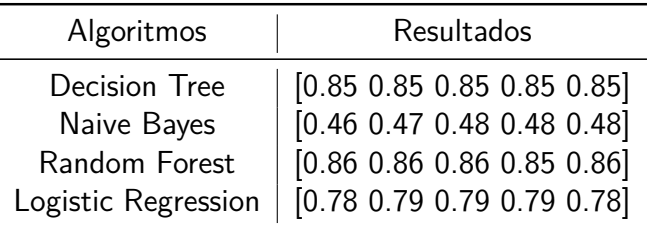

#### Fonte: Autor

A [Figura 11](#page-43-0) exibe a curva da métrica ROC e os valores de AUC para cada algoritmo, sendo: Decision Tree - 0.87, Naive Bayes - 0.74, Random Forest - 0.89 e Logistic Regression -0.78.

#### <span id="page-42-2"></span>5.1.1 Dataset 1 - Comportamento no Cenário

A [Tabela 6](#page-43-1) exibe como os algoritmos classificaram cada tipo de tráfego botnet, onde observa-se que mesmo utilizando o netcat para uma varredura de porta única, o mesmo foi facilmente detectado por todos os modelos. O Nmap com maior ruído foi detectado pelos

#### <span id="page-43-0"></span>Figura 11 – Dataset 1 - ROC e AUC

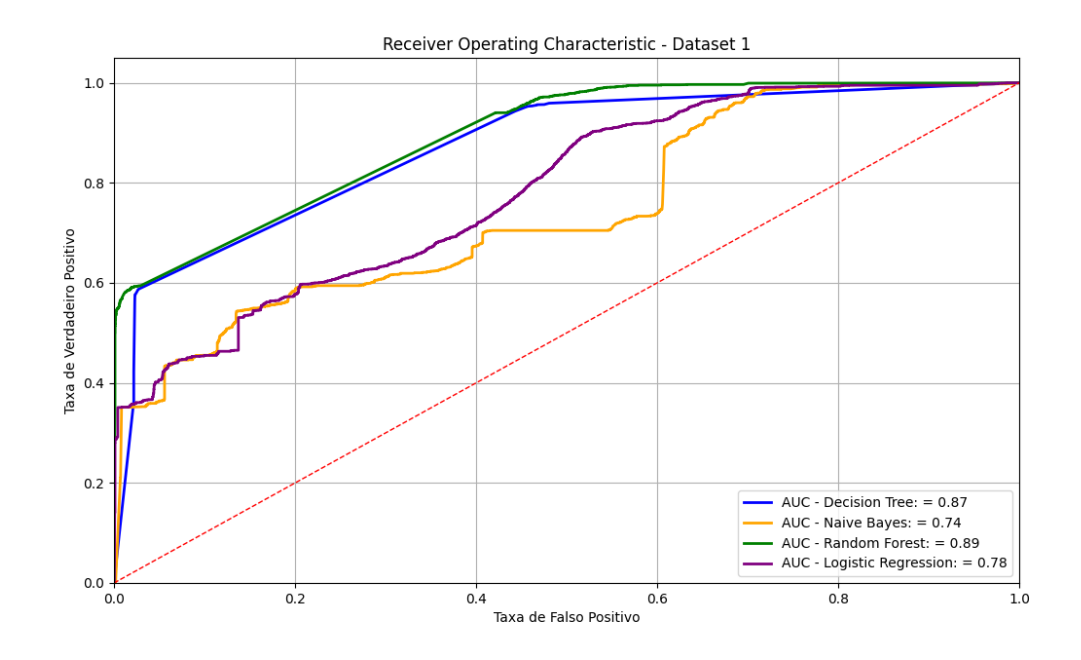

Fonte: Autor

algoritmos Random Forest e Logistic Regression, porém é evidente que o Nmap com os parâmetros mais silenciosos só foi detectado pelo Random Forest, o que conclui que apesar da alta precisão dos modelos, a matriz de confusão nos revela que a maioria dos algoritmos não está apta a detectar o tráfego de botnet nesta porção de dataset.

#### <span id="page-43-1"></span>Tabela 6 – Dataset 1 - Comportamento de Classificação

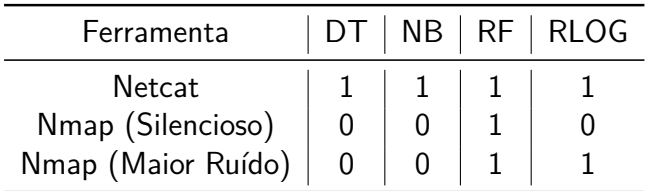

Fonte: Autor

## <span id="page-43-2"></span>5.2 Dataset 2

Com o modelo gerado utilizando a adição dos atributos extras citados no [Seção 4.4.1,](#page-37-2) a [Tabela 7](#page-44-1) descreve os percentuais de acurácia obtidos. Comparado aos resultados da [Tabela 4,](#page-41-1) os algoritmos Random Forest e Decision Tree possuem a maior taxa de acurácia entre os modelos, porém houve um aumento significativo, sendo respectivamente de 91,5% e 89,8%. Os demais algoritmos obtiveram um aumento da acurácia, sendo de 49,4% para o Naive Bayes e 79,9% para o Logistic Regression, porém como já observado nos resultados da [Seção 5.1,](#page-41-3) é necessário avaliar o comportamento da matriz de confusão para entender além da acurácia.

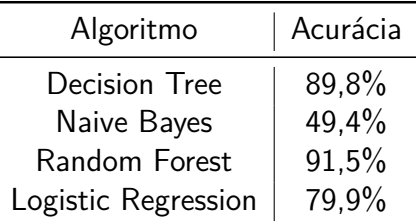

#### <span id="page-44-1"></span>Tabela 7 – Dataset 2 - Acurácia dos Algoritmos

Fonte: Autor

Com a adição dos atributos extras, os algoritmos Random Forest e Decision Tree obtiveram uma menor taxa de Falsos Positivos e Falsos Negativos comparados aos resultados da [Figura 9.](#page-41-0) O percentual de predições incorretas para a classe 1 é de 441 instâncias (14%) para o Decision Tree e 585 instâncias (19%) para o Random Forest, onde podemos concluir que a adição dos atributos extras contribuiu diretamente para a eficiência dos algoritmos citados. Os resultados podem ser visualizados na [Figura 12.](#page-44-0)

<span id="page-44-0"></span>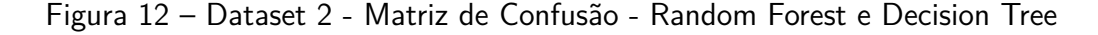

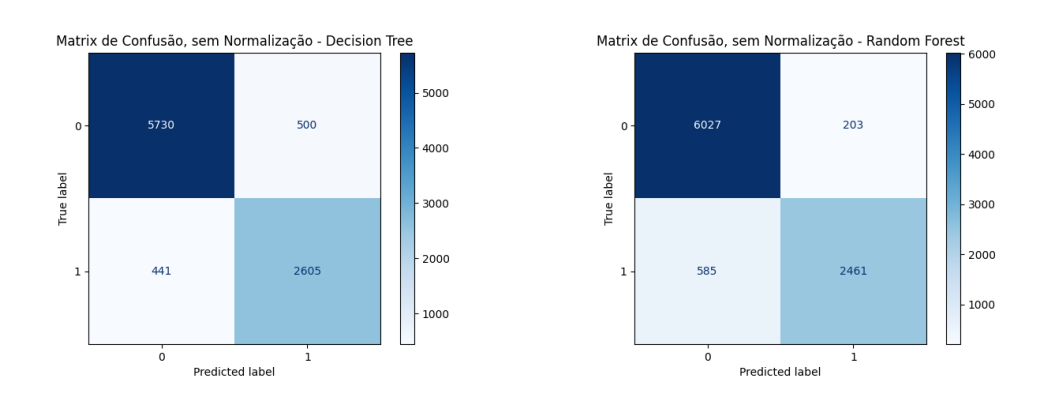

Fonte: Autor

A [Figura 13](#page-45-0) nos apresenta uma melhoria mínima na taxa de predições incorretas feitas pelos algoritmos Logistic Regression e Naive Bayes comparado aos resultados da [Figura 10,](#page-42-0) respectivamente 1475 instâncias (48%) de classe 1 e 4661 instâncias (75%) de classe 0. É evidente que os algoritmos possuem uma boa taxa de acurácia, mas mesmo com as melhoras apresentadas com os atributos adicionais, não possuem um bom resultado quando observado pela matriz de confusão.

A [Tabela 8](#page-45-1) exibe os resultados obtidos das validações cruzadas, onde foi efetuado 5 validações para cada algoritmo e observa-se que existe uma variação miníma comparada a acurácia final apresentada na [Tabela 7.](#page-44-1)

A [Figura 14](#page-46-0) exibe a curva métrica ROC e os valores de AUC para cada algorítmo, sendo: Decision Tree - 0.88, Naive Bayes - 0.81, Random Forest - 0.97 e Logistic Regression - 0.82. Comparado a [Figura 11,](#page-43-0) houve um aumento significativo em todos os algoritmos com a adição dos atributos extras, onde o algoritmo Random Forest chega próximo ao valor ideal de AUC de 1.0.

## <span id="page-45-0"></span>Figura 13 – Dataset 2 - Matriz de Confusão - Logistic Regression e Naive Bayes

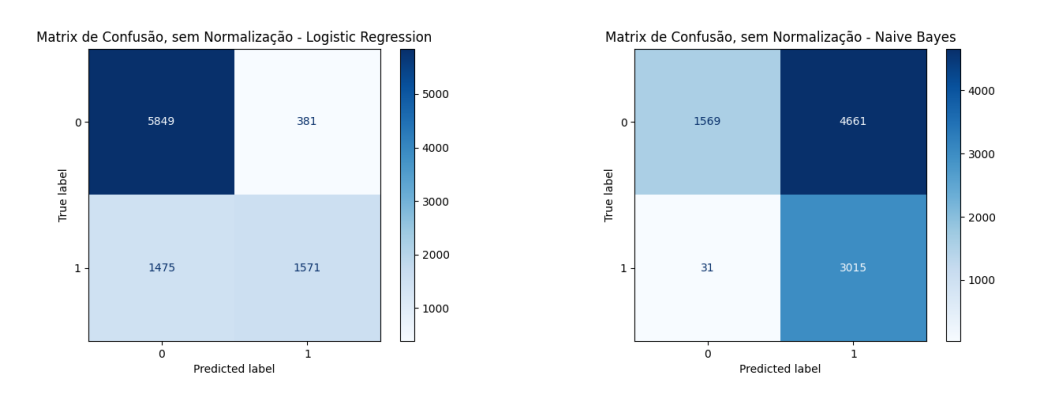

#### Fonte: Autor

<span id="page-45-1"></span>Tabela 8 – Dataset 2 - Validação Cruzada

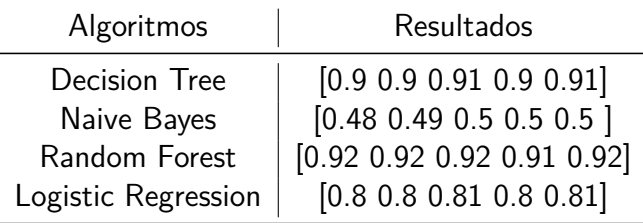

## Fonte: Autor

#### <span id="page-45-3"></span>5.2.1 Dataset 2 - Comportamento no Cenário

A [Tabela 9](#page-45-2) exibe como os algoritmos classificaram cada tipo de tráfego botnet e em comparação aos resultados apresentados na [Tabela 6,](#page-43-1) o netcat permanece sendo detectado por todos os modelos. O Nmap com maior ruído foi novamente detectado pelos algoritmos Random Forest e Logistic Regression, porém o Nmap com os parâmetros mais silenciosos foi detectado pelo Random Forest e Logistec Regression. Novamente, apesar da alta precisão dos modelos e melhoras significativas com os resultados apresentados na [Seção 5.1](#page-41-3) dado a adição dos novos atributos, a matriz de confusão nos revela que alguns modelos não estão aptos para serem utilizados em ambiente real de detecção de tráfego de botnet.

<span id="page-45-2"></span>Tabela 9 – Dataset 2 - Comportamento de Classificação

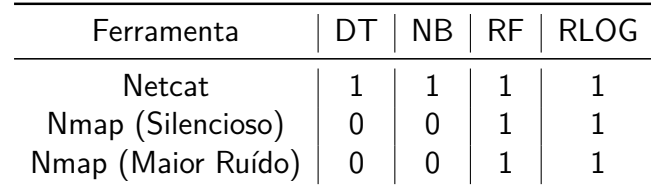

#### <span id="page-46-0"></span>Figura 14 – Dataset 2 - ROC e AUC

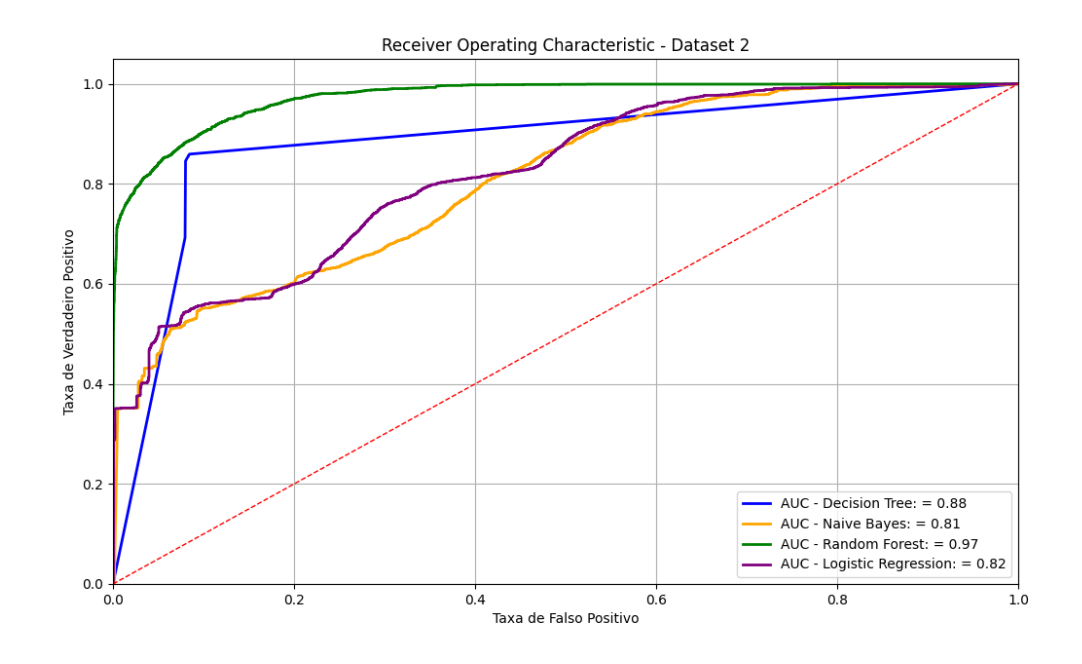

Fonte: Autor

#### <span id="page-46-2"></span>5.3 Dataset 3

Com o modelo gerado para a detecção de três classes alvo, sendo: 0 - Tráfego normal, 1 - Tráfego Background de Botnet e 2 - Tráfego Normal de Botnet, a [Tabela 10](#page-46-1) apresenta a acurácia de cada algoritmo. O Random Forest e Decision Tree apresentando a maior taxa, respectivamente de 87,3% e 86,6%, enquanto o Naive Bayes possui uma baixa taxa de acurácia de 48,4% de todos os algoritmos. Apesar de três classes alvo, são percentuais semelhantes ao proposto pelo [Seção 5.1,](#page-41-3) o que é evidente a necessidade de observar as matrizes de confusão e entender como ocorre a predição para cada classe.

<span id="page-46-1"></span>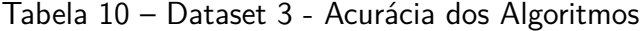

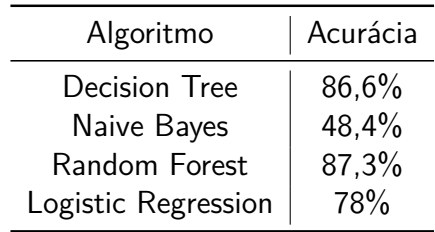

## Fonte: Autor

Conforme a [Figura 15,](#page-47-0) os algoritmos Decision Tree e Logistic Regression possuem uma boa taxa de predições corretas para a classe 2 que representa a detecção de ataques de Port Scanning, sendo respectivamente 2644 instâncias (98%) e 2235 instâncias (83%), porém existe uma grande dificuldade dos modelos classificarem corretamente as classes restantes exatamente por ser difícil em um ambiente real conseguir distinguir o que é um fluxo de tráfego normal e

um fluxo de tráfego de background de botnet. Em compensação, a alta eficácia da taxa de predição evidencia que ambos os algoritmos conseguem detectar um ataque de varredura de portas.

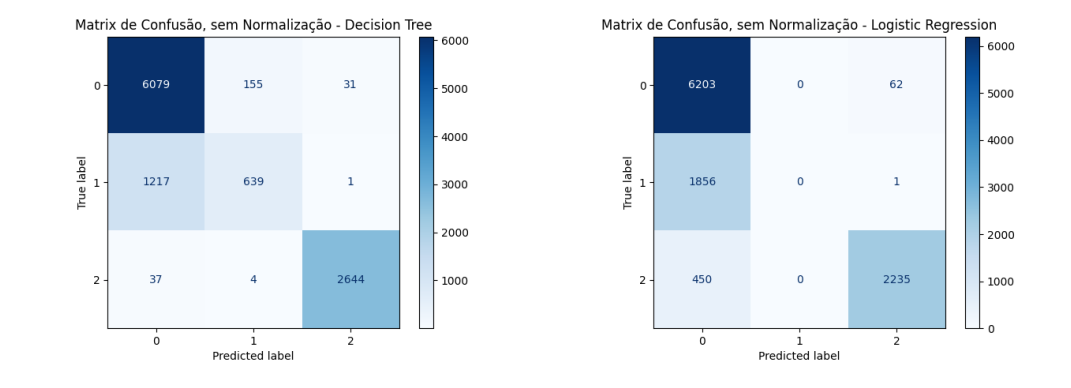

<span id="page-47-0"></span>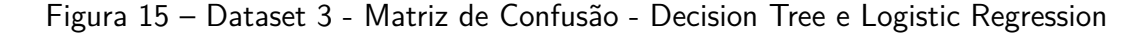

#### Fonte: Autor

Para os algoritmos Naive Bayes e Random Forest, a [Figura 16](#page-47-1) descreve os resultados obtidos com a matriz de confusão. Apesar da alta taxa de acurácia do Random Forest, ele possui 99% de predições corretas para as classes 0 e 2, porém possui a mesma dificuldade dos outros algoritmos para distinguir entre um tráfego normal e um tráfego background de botnet. O Naive Bayes possui a mais baixa taxa de acurácia apresentada, porém ele tem alta eficiência ao analisarmos a taxa de Verdadeiros Positivos para a classe 2, sendo de 2588 instâncias (96%) com a predição correta. Apesar dos bons resultados, o Naive Bayes claramente não é o melhor modelo devido a inconsistência das predições para as classes 0 e 1.

<span id="page-47-1"></span>Figura 16 – Dataset 3 - Matriz de Confusão - Decision Tree e Logistic Regression

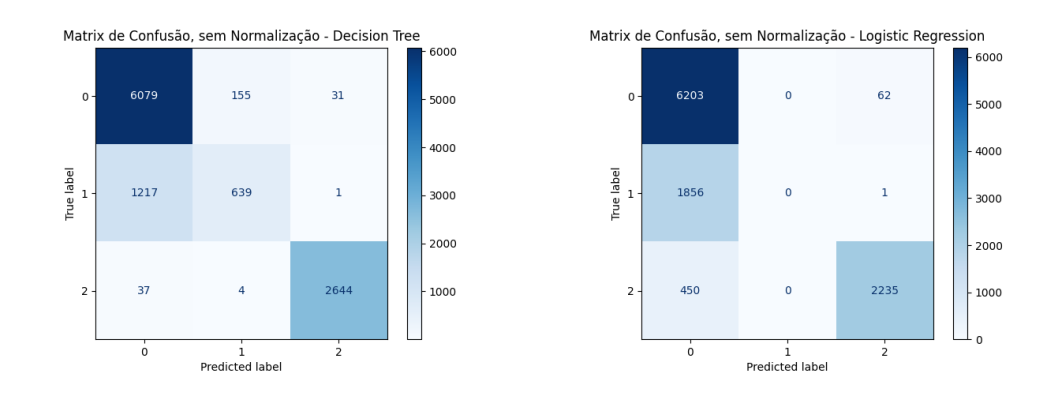

#### Fonte: Autor

A [Tabela 11](#page-48-0) exibe os resultados das validações cruzadas, onde também foi efetuado 5 validações para cada algoritmo. Todos os resultados apresentam uma estabilidade na acurácia obtida e um baixo percentual de variação para todos os quatro algoritmos.

#### <span id="page-48-0"></span>Tabela 11 – Dataset 3 - Validação Cruzada

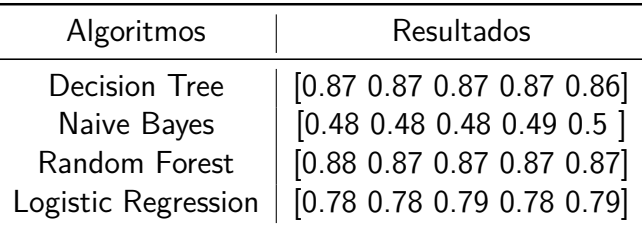

#### Fonte: Autor

#### <span id="page-48-2"></span>5.3.1 Dataset 3 - Comportamento no Cenário

A [Tabela 12](#page-48-1) exibe como os algoritmos classificaram cada tipo das três classes apresentadas, onde observa-se que o ataque utilizando o Nmap com maior ruído e o netcat apenas não foram detectados pelo algoritmo Naive Bayes, que tem coerência aos resultados de acurácia e de matriz de confusão obtidos durante o estudo. O Nmap com os parâmetros silenciosos apenas foi classificado pelo algoritmo Random Forest, o que evidencia a alta taxa de predições para a classe 2 dado as matrizes de confusão e a própria taxa de acurácia apresentada na [Tabela 10.](#page-46-1)

<span id="page-48-1"></span>Tabela 12 – Dataset 3 - Comportamento de Classificação

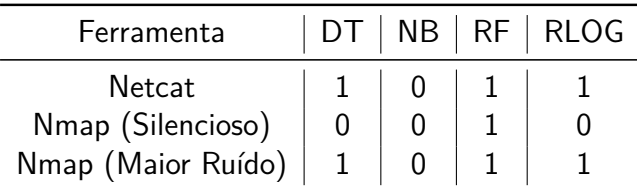

Fonte: Autor

#### <span id="page-48-3"></span>5.4 Dataset 4

Com o modelo gerado utilizando a adição dos atributos extras citados na [Seção 4.4.1,](#page-37-2) a [Tabela 13](#page-49-1) descreve os percentuais de acurácia obtidos dado o modelo para as três classes. Comparando os resultados com a [Tabela 10,](#page-46-1) os algoritmos Decision Tree e Random Forest obtiveram melhoras perceptíveis de acurácia, respectivamente de 91,3% e 92,4%, enquanto os algoritmos Naive Bayes com 50,4% e Logistic Regression com 79,4%, apresentam melhoras pouco expressivas. É evidente que existe uma melhora nos percentuais de acurácia, mas é necessário comparar com as predições realizadas utilizando as matrizes de confusão para cada algoritmo.

A [Figura 17](#page-49-0) exibe os resultados obtidos com a matriz de confusão para os algoritmos Decision Tree e Random Forest. Ambos os resultados são semelhantes, principalmente quando observa-se a predição da classe 2, sendo respectivamente 2660 instâncias (99%) e 2653 instâncias (99%), mas o mesmo comportamento de repete na dificuldade dos algoritmos classificarem corretamente as classes 0 e 1. Essa dificuldade já foi abordada na [Seção 5.3](#page-46-2) e há uma melhora significativa nas predições para ambos os algoritmos citados em comparações

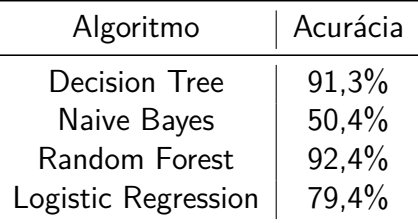

#### <span id="page-49-1"></span>Tabela 13 – Dataset 4 - Acurácia dos Algoritmos

Fonte: Autor

com os resultados apresentados da [Figura 17,](#page-49-0) mesmo que ainda ocorram Falsos Positivos e Falsos Negativos expressivos nas predições.

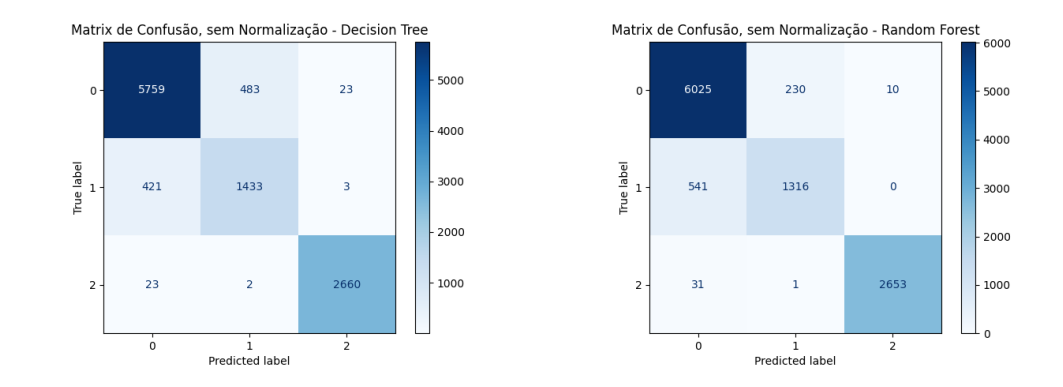

<span id="page-49-0"></span>Figura 17 – Dataset 4 - Matriz de Confusão - Decision Tree e Random Forest

#### Fonte: Autor

A [Figura 18](#page-50-0) exibe os resultados obtidos com os algoritmos Naive Bayes e Logistic Regression, onde ambos possuem uma alta taxa de predições corretas para a classe 2, respectivamente 2588 instâncias (96%) e 2235 instâncias (83%), porém apenas o Logistic Regression possui consistência na classificação da classe 0 e uma grande dificuldade em classificar a classe 1 - Tráfego Background de Botnet. O Naive Bayes demonstra a mesma inconsistência nas classes 0 e 1, porém em comparação com os dados apresentados na [Seção 5.3,](#page-46-2) houve um aumento de predições incorretas para a classe 0, enquanto o Logistic Regression apresentou um melhor percentual em comparação aos resultados citados, mas não de forma expressiva para ser um algoritmo utilizado em ambiente real. A adição dos atributos extras citados na [Seção 4.4.1](#page-37-2) não contribuiu de forma expressiva nos aspectos de classificação entre classe 0 - Tráfego Normal e classe 1 - Tráfego Background de Botnet.

A [Tabela 14](#page-50-1) os resultados das validações cruzadas e foi efetuado 5 validações para cada algoritmo. Todos os resultados apresentam uma estabilidade na acurácia e com baixo percentual de variação, exceto o Logistic Regression que apresenta um valor constante.

#### <span id="page-49-2"></span>5.4.1 Dataset 4 - Comportamento no Cenário

A [Tabela 15](#page-50-2) exibe como os algoritmos classificaram cada tipo de tráfego de ataque de botnet para cada ferramenta apresentada. O netcat e o Nmap com maior ruído são detectados com os algoritmos Decision Tree, Random Forest e Logistic Regression, mas realizando a

## <span id="page-50-0"></span>Figura 18 – Dataset 4 - Matriz de Confusão - Naive Bayes e Logistic Regression

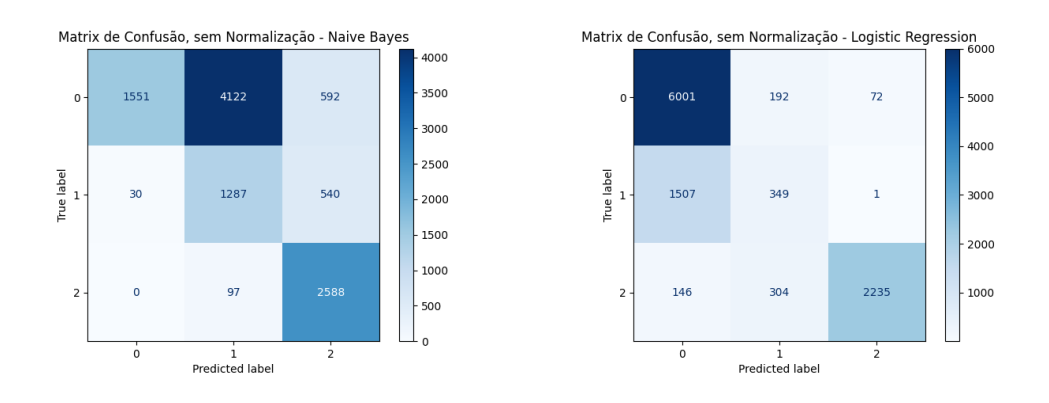

#### Fonte: Autor

<span id="page-50-1"></span>Tabela 14 – Dataset 4 - Validação Cruzada

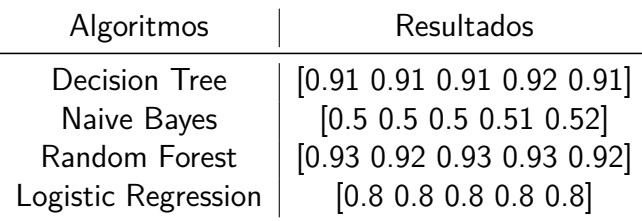

## Fonte: Autor

comparação com a [Tabela 12,](#page-48-1) os resultados são idênticos e não houve diferença com a adição dos atributos extras. Para o Nmap com os parâmetros silenciosos, houve a detecção pelo Random Forest e Logistic Regression, o que traz uma melhora de detecção comparada a [Tabela 12](#page-48-1) onde o Logistic Regression não foi capaz de detectar o ataque de Port Scanning.

<span id="page-50-2"></span>Tabela 15 – Dataset 4 - Comportamento de Classificação

| Ferramenta         |  | NB   RF   RLOG |
|--------------------|--|----------------|
| Netcat             |  |                |
| Nmap (Silencioso)  |  |                |
| Nmap (Maior Ruído) |  |                |

Fonte: Autor

#### <span id="page-50-3"></span>5.5 Considerações Finais

De forma geral, os resultados obtidos neste estudo demonstram que com a adição dos atributos da [Seção 4.4.1](#page-37-2) e os métodos empregados para a detecção de tráfego botnet apresentam resultados positivos de acurácia com os algoritmos de Decision Tree, Random Forest e Logistc Regression, utilizando as matrizes de confusão e análise dos resultados ROC e AUC para comparação com o Dataset 1. Os resultados obtidos para a detecção dos ataques Port Scanning de origem de botnets foram superiores em resultados de acurácia e matrizes de confusão dado o Dataset 4, que utilizou da adição dos atributos adicionais já citados, mas é importante ressaltar a eficácia do algoritmo Random Forest que conseguiu realizar a detecção dos tráfegos e ataques em todos os grupos de datasets citados neste estudo. Com isso, podemos concluir que é viável a aplicação dos modelos em ambiente real e que o mesmo deve ser monitorado já que existem diversas ferramentas e botnets em desenvolvimento atualmente e também em quesito de desempenho e disponibilidade de serviço, que foram pontos não abordados neste estudo e que devem ser levados em consideração ao se utilizar em um ambiente real.

## <span id="page-52-0"></span>**6 CONCLUSÃO**

Neste estudo foi abordado como a área de segurança da informação possui um deficit de acompanhar as diversas variações de implementações de botnets a fim de realizar a detecção de tráfego. No [Capítulo 2](#page-17-0) foi possível explorar os conceitos de botnets, a funcionalidade do padrão de tráfego Netflow, os principais conceitos abordados sobre aprendizado de máquina e bem como as principais métricas utilizadas para certificar de que a validação de classificadores é consistente e precisa. A fim explorar o aprendizado de máquina, no [Capítulo 3](#page-24-0) foi abordado os algoritmos mais utilizados para classificação de tráfego botnet e seus modelos matemáticos.

Dado o contexto, este estudo apresentou um modelo de aprendizado de máquina capaz de realizar tanto a detecção do tráfego de botnets quanto de ataques do tipo Port Scanning originados desses botnets. Utilizando então a classificação supervisionada, foi possível analisar os comportamento dos fluxos, determinar os melhores algoritmos para o problema e realizar a analise dos resultados utilizando diversas métricas para uma validação concreta e eficiente. O estudo proposto foi além dos trabalhos semelhantes que utilizaram o *Dataset CTU-13*, do qual autores como [Silva, Silva e Salles](#page-56-1) [\(2017\)](#page-56-1) e [Neira, Medeiro e Nogueira](#page-55-2) [\(2020\)](#page-55-2) apenas utilizaram o dataset e validaram a relação da acurácia dos modelos, mas não aplicaram uma melhora na preparação dos dados apresentados para o treinamento ou a aplicação real dos cenários de tráfego e/ou ataque para validar os modelos em um cenário real. O modelo proposto adota técnicas sofisticadas de aprendizado de máquina via classificação supervisionada, técnicas de estatística para a fundamentação das métricas utilizadas durante o estudo e a aplicação prática da ciência de dados ao se utilizar uma adição de atributos para a construção do dataset de treinamento do modelo.

A avaliação do modelo se deu por datasets realísticos, cujos fluxos foram categorizados de forma manual e já é amplamente utilizado em ambienteis reais e acadêmicos conforme o artigo de [Garcia](#page-55-16) et al. [\(2014\)](#page-55-16). O fluxos de ataque de origem de botnet ocorreu em um cenário experimental elaborado para a captura dos mesmo, isolado de eventos e tráfegos externos, proporcionando então integridade dos fluxos.

Com os resultados obtidos no [Capítulo 5,](#page-41-2) foi possível constatar uma melhor eficiência entre determinados datasets e algoritmos para cada objetivo proposto no estudo, assim como é evidente que o modelo é funcional para a detecção de tráfego e ataques de origem de botnets e pode ser replicado e utilizado em ambientes reais ou como base para outros estudos.

## <span id="page-52-1"></span>6.1 Trabalhos Futuros

Como sugestão para a melhoria desse estudo, adicionar e/ou explorar outros datasets de caráter realísticos como o proposto do CTU-13, tal como o Botnet Dataset 2014 que consta no artigo "Towards effective feature selection in machine learning-based botnet detection approaches" elaborado por [Biglar Beigi](#page-54-14) et al. [\(2014b\)](#page-54-14) ou utilizar diferentes softwares para análise de tráfego, a fim de explorar diferentes atributos e suas composições para a aplicação. Como exemplo, Tranalyzer2 é um analisador de pacotes projetado para processamento de dumps de pacotes em larga escala e possui integração com o Cisco NetFlow, seu artigo "Tranalyzer: Versatile High Performance NetworkTraffic Analyser" de [Burschka e Dupasquier](#page-54-15) [\(2016\)](#page-54-15) detém mais detalhes sobre o projeto. Um estudo recente com título de "nPrint: Standard Packet-level Network Traffic Analysis" de [Holland](#page-55-17) et al. [\(2020\)](#page-55-17) é outro analisador de tráfego de rede com grande potencial para agregar neste estudo, onde o nPrint é uma representação de dados para tráfego de rede destinada a ser utilizado para algoritmos de aprendizado de máquina, criando

então seu próprio padrão de atributos. As três sugestões citadas foram avaliadas durante a fase deste estudo do tema, porém o aumento significativo de tempo para implementação aliado ao curto prazo proposto inviabilizaram um estudo mais aprofundado sobre os artigos citados.

#### **Referências**

<span id="page-54-3"></span><span id="page-54-0"></span>ANTONAKAKIS, M. et al. Understanding the mirai botnet. In: **26th USENIX security symposium (USENIX Security 17)**. [S.l.: s.n.], 2017. p. 1093–1110.

<span id="page-54-8"></span>BENGIO, Y.; GRANDVALET, Y. No unbiased estimator of the variance of k-fold cross-validation. **Journal of machine learning research**, v. 5, n. Sep, p. 1089–1105, 2004.

<span id="page-54-2"></span>Biglar Beigi, E. et al. Towards effective feature selection in machine learning-based botnet detection approaches. In: **2014 IEEE Conference on Communications and Network Security**. [S.l.: s.n.], 2014. p. 247–255.

<span id="page-54-14"></span>Biglar Beigi, E. et al. Towards effective feature selection in machine learning-based botnet detection approaches. In: **2014 IEEE Conference on Communications and Network Security**. [S.l.: s.n.], 2014. p. 247–255.

<span id="page-54-5"></span>BILGE, L. et al. Disclosure: detecting botnet command and control servers through large-scale netflow analysis. In: **Proceedings of the 28th Annual Computer Security Applications Conference**. [S.l.: s.n.], 2012. p. 129–138.

<span id="page-54-10"></span>BRAGA, A. Curvas roc: aspectos funcionais e aplicações. **Universidade do Minho**, 2001.

<span id="page-54-12"></span>BREIMAN, L. Random forests. **Machine learning**, Springer, v. 45, n. 1, p. 5–32, 2001.

<span id="page-54-9"></span>BROWNE, M. W. Cross-Validation Methods. **Journal of Mathematical Psychology**, v. 44, n. 1, p. 108–132, 2000. ISSN 0022-2496. Disponível em: [http://www.sciencedirect.com/](http://www.sciencedirect.com/science/article/pii/S0022249699912798) [science/article/pii/S0022249699912798.](http://www.sciencedirect.com/science/article/pii/S0022249699912798)

<span id="page-54-11"></span>BRZEZINSKI, J. R.; KNAFL, G. J. Logistic regression modeling for context-based classification. **IEEE**, p. 755–759, 1999.

<span id="page-54-15"></span>BURSCHKA, S.; DUPASQUIER, B. Tranalyzer: Versatile high performance network traffic analyser. In: IEEE. **2016 IEEE Symposium Series on Computational Intelligence (SSCI)**. [S.l.], 2016. p. 1–8.

<span id="page-54-1"></span>BUZZFEED NEWS. **3ve botnet ad-fraud FBI takedown**. 2018. Acesso em: 20 de novembro 2020.

<span id="page-54-13"></span>CANALTECH. **O que é virtualização**. 2012. Disponível em: [https://canaltech.com.br/](https://canaltech.com.br/internet/O-que-e-virtualizacao/) [internet/O-que-e-virtualizacao/.](https://canaltech.com.br/internet/O-que-e-virtualizacao/) Acesso em: 20 de novembro 2020.

<span id="page-54-6"></span>CASTRO, C. L. de; BRAGA, A. P. Aprendizado supervisionado com conjuntos de dados desbalanceados. **Sba: Controle & Automação Sociedade Brasileira de Automatica**, scielo, v. 22, p. 441–466, 2011. ISSN 0103-1759. Disponível em: [http:](http://www.scielo.br/scielo.php?script=sci_arttext&pid=S0103-17592011000500002&nrm=iso) [//www.scielo.br/scielo.php?script=sci\\_arttext&pid=S0103-17592011000500002&nrm=iso.](http://www.scielo.br/scielo.php?script=sci_arttext&pid=S0103-17592011000500002&nrm=iso)

<span id="page-54-4"></span>COLLINS, M. S. **Network Security Through Data Analysis: Building Situational Awareness**. [S.l.: s.n.], 2014. 325 p. ISSN 1449357881. ISBN 1449357881.

<span id="page-54-7"></span>CUNHA, J. P. Z. Um estudo comparativo das técnicas de validação cruzada aplicadas a modelos mistos. **Instituto de Matemática e Estatística, University of São Paulo**, 2019.

<span id="page-55-0"></span>DAGON, D. et al. A taxonomy of botnet structures. In: . [S.l.: s.n.], 2008. v. 36, p. 325–339. ISBN 978-0-7695-3060-4.

<span id="page-55-4"></span>DANGE, S. Iot botnet: The largest threat to the iot network. In: . [S.l.: s.n.], 2019.

<span id="page-55-3"></span>EC-COUNCIL. **Nine of the biggest botnet attacks of the 21st century**. 2019. Disponível em: [https://blog.eccouncil.org/9-of-the-biggest-botnet-attacks-of-the-21st-century/.](https://blog.eccouncil.org/9-of-the-biggest-botnet-attacks-of-the-21st-century/) Acesso em: 20 de novembro 2020.

<span id="page-55-11"></span>FAWCETT, T. Introduction to roc analysis. **Pattern Recognition Letters**, v. 27, p. 861–874, 06 2006.

<span id="page-55-1"></span>FEILY, M.; SHAHRESTANI, A.; RAMADASS, S. A survey of botnet and botnet detection. In: IEEE. **2009 Third International Conference on Emerging Security Information, Systems and Technologies**. [S.l.], 2009. p. 268–273.

<span id="page-55-6"></span>FRANÇOIS, J. et al. Bottrack: tracking botnets using netflow and pagerank. In: SPRINGER. **International Conference on Research in Networking**. [S.l.], 2011. p. 1–14.

<span id="page-55-16"></span>GARCIA, S. et al. An empirical comparison of botnet detection methods. **computers & security**, Elsevier, v. 45, p. 100–123, 2014.

<span id="page-55-5"></span>GONÇALVES, J. W. G. Desenvolvimento de uma botnet com foco em ataques de negaÇÃo de serviÇo. **Universidade Regional de Blumenau**, 2017.

<span id="page-55-9"></span>HARRINGTON, P. **Machine Learning in Action**. [S.l.]: Manning Publications Co., 2012. ISBN 9781617290183.

<span id="page-55-17"></span>HOLLAND, J. et al. **nPrint: Standard Packet-level Network Traffic Analysis**. 2020.

<span id="page-55-13"></span>KUHN, M.; JOHNSON, K. et al. **Applied Predictive Modeling**. [S.l.]: Springer, 2013. 615 p. ISBN 9781461468486.

<span id="page-55-15"></span>LIAW, A.; WIENER, M. et al. Classification and regression by randomforest. **R news**, v. 2, n. 3, p. 18–22, 2002.

<span id="page-55-14"></span>Lin, W. et al. An ensemble random forest algorithm for insurance big data analysis. **IEEE Access**, v. 5, p. 16568–16575, 2017.

<span id="page-55-10"></span>MACHART, P.; RALAIVOLA, L. **Confusion Matrix Stability Bounds for Multiclass Classification**. 2012.

<span id="page-55-7"></span>MOHAMMED, M.; KHAN, M. B.; BASHIE, E. B. M. **Machine learning: Algorithms and applications**. [S.l.]: Crc Press, 2016. v. 112. 112 p. ISBN 9781498705387.

<span id="page-55-12"></span>MUKHERJEE, S.; SHARMA, N. Intrusion Detection using Naive Bayes Classifier with Feature Reduction. **Procedia Technology**, v. 4, p. 119–128, 2012. ISSN 22120173.

<span id="page-55-2"></span>NEIRA, A. B.; MEDEIRO, A.; NOGUEIRA, M. Identificação antecipada de botnets por aprendizagem de máquina. In: SBC. **Anais do XXXVIII Simpósio Brasileiro de Redes de Computadores e Sistemas Distribuídos**. [S.l.], 2020. p. 896–909.

<span id="page-55-8"></span>NILSSON, N. J. **Introduction to Machine Learning An Early Draft of A Proposed**. [S.I.]: Robotics Laboratory Department of Computer Science Stanford University, 1998.

<span id="page-56-8"></span>PRATI, R.; BATISTA, G.; MONARD, M. Curvas roc para avaliação de classificadores. **Revista IEEE América Latina**, v. 6, n. 2, p. 215–222, 2008.

<span id="page-56-9"></span>RAILEANU, L. E.; STOFFEL, K. Theoretical comparison between the Gini Index and Information Gain criteria. **Annals of Mathematics and Artificial Intelligence**, v. 41, n. 1, p. 77–93, 2004. ISSN 10122443.

<span id="page-56-7"></span>Rodriguez, J. D.; Perez, A.; Lozano, J. A. Sensitivity analysis of k-fold cross validation in prediction error estimation. **IEEE Transactions on Pattern Analysis and Machine Intelligence**, v. 32, n. 3, p. 569–575, 2010.

<span id="page-56-2"></span>SANTOS, M. et al. Uma arquitetura baseada em botnet para aplicações voltadas a avaliação de aspectos de segurança da informações. In: SBC. **Anais do XLII Seminário Integrado de Software e Hardware**. [S.l.], 2015. p. 59–70.

<span id="page-56-4"></span>SHALEV-SHWARTZ, S.; BEN-DAVID, S. **Understanding Machine Learning: From Theory to Algorithms**. [S.l.]: University Press, Cambridge, 2013. 1–397 p. ISBN 9781107057135.

<span id="page-56-1"></span>SILVA, D.; SILVA, S.; SALLES, R. M. Metodologia de detecção de botnets utilizando aprendizado de máquina. **XXXV Simpósio Brasileiro de Telecomunicações e Processamento de Sinais**, p. 97–101, 2017.

<span id="page-56-3"></span>SMOLA, A.; VISHWANATHAN, S. **Introduction to Machine Learning**. [S.l.]: University Press, Cambridge, 2008. 213 p. ISBN 0521825830.

<span id="page-56-6"></span>STEHMAN, S. V. Selecting and interpreting measures of thematic classification accuracy. **Remote Sensing of Environment**, v. 62, n. 1, p. 77–89, 1997. ISSN 0034-4257. Disponível em: [http://www.sciencedirect.com/science/article/pii/S0034425797000837.](http://www.sciencedirect.com/science/article/pii/S0034425797000837)

<span id="page-56-0"></span>STONE-GROSS, B. et al. Your botnet is my botnet: analysis of a botnet takeover. In: **Proceedings of the 16th ACM conference on Computer and communications security**. [S.l.: s.n.], 2009. p. 635–647.

<span id="page-56-5"></span>VISA, S. et al. Confusion matrix-based feature selection. In: . [S.l.: s.n.], 2011. v. 710, p. 120–127.

<span id="page-57-0"></span>Apêndices

<span id="page-58-0"></span>Neste apêndice consta todos os códigos elaborados para o tratamento dos dados, treinamento dos modelos e aplicação da detecção de botnet abordados no [Capítulo 4.](#page-32-1)

<span id="page-58-1"></span>A.1 Preparar Dataset - Duas ou Três classes alvos

#### **preparar\_data.py**

```
import pandas as pd
import numpy as np
# Dataset - https :// www. stratosphereips . org/ datasets - ctu13
# Carregando os datasets --- usar o delim_whitespace = True para os pcaps
                                       convertidos
df s6 = pd.read.csv ("./data / pcaps ataque / nmap sV . flow", delim whitespace =True, low memory = False)
df_s6 = df_s6. fillna(0)# df_s6 = pd. read_csv ("./ data / scenario_6_capture20110817 . bitnetflow " ,
                                       header = 0)# df_s8 = pd. read_csv ("./ data / scenario_8_capture20110816 -3. binetflow " ,
                                       header = 0)# Drop features
# df_s6 = df_s6 . drop ([ ' StartTime ', 'SrcAddr ', 'Sport ', 'DstAddr ', 'Dport
                                        '], axis=1)# df_s8 = df_s8 . drop ([ ' StartTime ', 'SrcAddr ', 'Sport ', 'DstAddr ', 'Dport
                                       '], axis=1)# Fill all NaN with -1.
df s6 \lceil 'dTos '] = df s6 \lceil 'dTos ']. fillna (-1)
df_s6['sTos'] = df_s6['sTos'] .fillna (-1)df s6['State'] = df s6['State'] . fillna (-1)# df_s8[ 'dTos' ] = df_s8[ 'dTos' ] . fillna (-1)# df_s8['sTos'] = df_s8['sTos'] . fillna (-1)# df s8 ['State'] = df s8 ['State']. fillna (-1)
# Criando novas features
df_s6 [' TotBytes_over_TotPkts '] = df_s6 ['TotBytes '] / df_s6 ['TotPkts ']
df_s6 [' SrcBytes_over_TotPkts '] = df_s6 ['SrcBytes '] / df_s6 ['TotPkts ']
df_s6['TotPkts_over_Dur'] = df_s6['TotPkts'] / df_s6['Dur']df_s6 [ 'TotBytes_over_Dur' ] = df_s6 [ 'TotBytes' ] / df_s6 [ 'Dur' ]df_s6['SrcBytes_over_lur'] = df_s6['SrcBytes'] / df_s6['Dur']# df_s8 [ ' TotBytes_over_TotPkts '] = df_s8 [ ' TotBytes '] / df_s8 [ ' TotPkts ']
# df_s8['SrcBytes_over_TotPkts'] = df_s8['SrcBytes'] / df_s8['TotPkts']
# df_s8 [ ' TotPkts_over_Dur '] = df_s8 [ ' TotPkts '] / df_s8 [ ' Dur ']
# df s8 ['TotBytes over Dur'] = df s8 ['TotBytes'] / df s8 ['Dur']
# df_s8 [ ' SrcBytes_over_Dur '] = df_s8 [ ' SrcBytes '] / df_s8 [ 'Dur ']
# Existem Quatro grupos de dataset explorados :
```

```
# Grupo 1 - Datasset possui 2 labels ( Trafego Normal e Trafego
                                                 Botnet )
        # Grupo 2 - Datasset possui 2 labels ( Trafego Normal e Trafego
                                                 Botnet) + features extras
        # Grupo 3 - Datasset possui 3 labels ( Trafego Normal e Trafego
                                                 Botnet e Trafego background
                                                 Botnet )
        # Grupo 3 - Datasset possui 3 labels ( Trafego Normal e Trafego
                                                 Botnet e Trafego background
                                                 Bottomet + features extras
# Denominar as tuples para facilitar a hora da criacao dos datasets .
# Apenas os labels 'from - bonet ' e o nosso label alvo do atacante .
# Entao vamos transformar todos os que possuem "from - botnet " em um unico
                                         label alvo .
# ###########################################################
# Alterar os valores de Proto, State, Dir e Label para valores inteiros
# ###########################################################
# 2 Labels --- Label 0 ( Trafego Normal ) e Label 1 ( Trafego Botnet )
dict_s6_2_labels = {" flow =From -Normal -V47 - Jist ": 1 , " flow =From - Normal -
                                        V47 -UDP -CVUT -DNS - Server ": 1 ," flow =
                                        From -Normal -V47 - Grill" : 1, "flow =From-Normal-V47-Stribrek": 1, "flow=
                                        From -Normal -V47 -MatLab - Server ": 1 ,"
                                        flow =From -Normal -V47 -CVUT - WebServer "
                                        : 1 ," flow =Normal -V47 -HTTP -
                                        windowsupdate ": 1 , " flow =From -Botnet
                                        -V47-UDP-DNS": 1, "flow=From-Botnet-
                                        V47-TCP-Established-HTTP-Ad-4": 1,"
                                        flow =From -Botnet -V47 -TCP -CC73 -Not -
                                        Encrypted ": 1 ," flow =From -Botnet -V47 -
                                        TCP - Attempt - SPAM ": 1 ," flow =From -
                                        Botnet -V47 -TCP - Established -HTTP -Ad -
                                        62": 1 ," flow =From -Botnet -V47 -TCP -
                                        Attempt": 1, "flow=From-Botnet-V47-
                                        UDP - Attempt ": 1}
dict_s8_2_labels = {" flow =From -Normal -V49 - Stribrek ": 1 ," flow =From - Normal
                                        -V49 - Grill ": 1 ," flow =From -Normal -V49
                                        - Jist": 1, "flow=From-Normal-V49-CVUT
                                        - WebServer ": 1 , " flow =From -Botnet -
                                        V49 -UDP -DNS ": 1 ,"low =From -Botnet -V49
                                        -TCP - Established -HTTP -Ad -40": 1 ,"
                                        flow =From -Botnet -V49 -TCP -HTTP -Google
                                        -Net - Established -6": 1 ," flow =From -
                                        Botnet -V49 -UDP - Attempt ": 1 ," flow =
                                        From -Botnet -V49 -TCP - Attempt ": 1 ,"
                                        flow =From -Botnet -V49 -TCP -WEB -
                                        Established": 1, "flow=From-Botnet-
                                        V49 -UDP - Established ": 1 ," flow =From -
                                        Botnet -V49 -TCP - Established ": 1 ," flow
                                        =From -Botnet -V49 -TCP -CC76 -HTTP -Custom -Port -Not - Encrypted -Binary -
                                        Download ": 1 ," flow =From - Botnet -V49 -
                                        TCP -CC74 -HTTP -Custom -Port -Not -
```

```
Encrypted ": 1 ," flow =From -Botnet -V49 -
                                          TCP -CC75 -HTTP -Custom -Port -Not -
                                          Encrypted -Non - Periodic ": 1 ," flow =
                                          From -Botnet -V49 -TCP - Established -HTTP
                                          -Binary-Download-11": 1, "flow=From-
                                          Botnet -V49 -TCP - Established -HTTP -Ad -
                                          62": 1 ," flow =From -Botnet -V49 -UDP -
                                          Established -Custom - Encryption -2": 1 ,
                                          " flow =From -Botnet -V49 -UDP -
                                          Established -Custom - Encryption -1": 1}
# 3 lalbels --- Label 0 ( Trafego Normal ) e Label 1 ( Trafego Background
                                          Botnet) e Label 2 (Trafego Botnet)
dict s6 3 labels = \{ "flow =From - Normal -V47 - Jist ": 1, "flow =From - Normal -
                                          V47 -UDP -CVUT -DNS - Server ": 1 ," flow =
                                          From -Normal -V47 - Grill" : 1, "flow =From-Normal-V47-Stribrek": 1, "flow=
                                          From -Normal -V47 -MatLab - Server ": 1 ,"
                                          flow =From -Normal -V47 -CVUT - WebServer "
                                          : 1 ," flow =Normal -V47 -HTTP -
                                          windowsupdate ": 1 ," flow =From -Botnet -
                                          V47-UDP-DNS": 2, "flow=From-Botnet-
                                          V47 -TCP - Established -HTTP -Ad -4": 2 ,"
                                          flow =From -Botnet -V47 -TCP -CC73 -Not -
                                          Encrypted ": 2 ," flow =From -Botnet -V47 -
                                          TCP - Attempt - SPAM ": 2 ," flow =From -
                                          Botnet -V47 -TCP - Established -HTTP -Ad -
                                          62": 2 ," flow =From -Botnet -V47 -TCP -
                                          Attempt ": 2 ," flow =From -Botnet -V47 -
                                          UDP - Attempt ": 2}
dict_s8_3_labels ={" flow =From -Normal -V49 - Stribrek ": 1 ," flow =From - Normal -
                                          V49 - Grill ": 1 ," flow =From -Normal -V49 -
                                          Jist": 1, "flow=From-Normal-V49-CVUT-
                                          WebServer": 1, "flow=From-Botnet-V49
                                          -UDP -DNS": 2 ,"low=From -Botnet -V49 -
                                          TCP - Established -HTTP -Ad -40": 2 ," flow
                                          =From -Botnet -V49 -TCP -HTTP -Google -Net
                                          - Established -6": 2 ," flow =From -Botnet
                                          -V49 -UDP - Attempt ": 2 ," flow =From -
                                          Botnet -V49 -TCP - Attempt ": 2 ," flow =
                                          From -Botnet -V49 -TCP -WEB - Established "
                                          : 2 ," flow =From -Botnet -V49 -UDP -
                                          Established ": 2 ," flow =From -Botnet -
                                          V49 -TCP - Established ": 2 ," flow =From -
                                          Botnet -V49 -TCP -CC76 -HTTP -Custom -Port
                                          -Not - Encrypted -Binary - Download ": 2 ,"
                                          flow =From -Botnet -V49 -TCP -CC74 -HTTP -
                                          Custom-Port-Not-Encrypted": 2, "flow=
                                          From -Botnet -V49 -TCP -CC75 -HTTP -Custom
                                          -Port -Not - Encrypted -Non - Periodic ": 2
                                          ," flow =From -Botnet -V49 -TCP -
                                          Established -HTTP -Binary - Download -11"
                                          : 2 ," flow =From -Botnet -V49 -TCP -
                                          Established -HTTP -Ad -62": 2, "flow=
                                          From -Botnet -V49 -UDP - Established -
                                          Custom-Encryption-2": 2, "flow=From-
                                          Botnet -V49 -UDP - Established -Custom -
                                          Encryption -1": 2}
```

```
# Associando numeros integer a cada protocolo
dict_proto = {'tcp': 0, 'udp': 1, 'ipx/spx': 2, 'arp': 3, 'icmp': 4, '
                                         pim': 5, 'rtcp': 6, 'igmp' : 7, '
                                         ipv6 - icmp ': 8 , 'esp ': 9 , 'ipv6 ': 10 ,
                                          'udt': 11,'rtp':12, 'rarp':13, '
                                         rsvp ':14 , 'unas ':15}
# Associando numeros integer a cada direcco
dict_dir = {' <?>':0,'<?>':0,' <->':1,'<->':1,' ' ?>':2,'?>':2,'
                                         \Rightarrow ':3, ' -> ':3, ' who ':4, 'who ':4, '
                                         \langle -|:5, \cdot| \langle -|:5, \cdot| \rangle \langle ?| :6, \cdot| \langle ?| \rangle :6 \}# Associando numeros integer a cada state
dict_state = {'': 1 , 'FSR_SA ': 30 , '_FSA ': 296 , 'FSRPA_FSA ': 77 , 'SPA_SA
                                         ': 31 , 'FSA_SRA ': 1181 , 'FPA_R ': 46 ,
                                          'SPAC_SPA ': 37 , 'FPAC_FPA ': 2 , '_R '
                                         : 1 , 'FPA_FPA ': 784 , 'FPA_FA ': 66 , '
                                         _FSRPA ': 1 , 'URFIL ': 431 , 'FRPA_PA ':
                                         5 , '_RA ': 2 , 'SA_A ': 2 , 'SA_RA ':
                                         125 , 'FA_FPA ': 17 , 'FA_RA ': 14 , '
                                         PA FPA': 48, 'URHPRO': 380, '
                                         FSRPA_SRA ': 8, 'R_':541, 'DCE': 5, '
                                         SA_R ': 1674 , 'SA_ ': 4295 , 'RPA_FSPA '
                                         : 4 , 'FA_A ': 17 , 'FSPA_FSPAC ': 7 , '
                                        RA_': 2230, 'FSRPA_SA': 255, 'NNS':
                                         47 , 'SRPA_FSPAC ': 1 , 'RPA_FPA ': 42 ,
                                        'FRA_R ': 10, 'FSPAC_FSPA': 86, '
                                         RPA_R': 3, '_FPA': 5, 'SREC_SA': 1,
                                         'URN': 339, 'URO': 6, 'URH': 3593, '
                                         MRQ ': 4 , 'SR_FSA ': 1 , 'SPA_SRPAC ': 1
                                         , 'URP ': 23598 , 'RPA_A ': 1 , 'FRA_ ':
                                         351 , 'FSPA_SRA ': 91 , 'FSA_FSA ':
                                         26138 , 'PA_ ': 149 , 'FSRA_FSPA ': 798 ,
                                         'FSPAC_FSA ': 11 , 'SRPA_SRPA ': 176 ,
                                         'SA_SA ': 33 , 'FSPAC_SPA ': 1 , 'SRA_RA
                                         ': 78, 'RPAC_PA': 1, 'FRPA_R': 1, '
                                         SPA_SPA ': 2989 , 'PA_RA ': 3 , '
                                         SPA_SRPA ': 4185 , 'RA_FA ': 8 , '
                                         FSPAC_SRPA ': 1 , 'SPA_FSA ': 1 , '
                                         FPA_FSRPA': 3, 'SRPA_FSA': 379, '
                                         FPA_FRA ': 7 , 'S_SRA ': 81 , 'FSA_SA ':
                                         6 , 'State ': 1 , 'SRA_SRA ': 38 , 'S_FA '
                                         : 2 , 'FSRPAC_SPA ': 7 , 'SRPA_FSPA ':
                                         35460 , 'FPA_A ': 1 , 'FSA_FPA ': 3 , '
                                         FRPA_RA': 1, 'FSAU_SA': 1,
                                         FSPA_FSRPA ': 10560 , 'SA_FSA ': 358 , '
                                         FA_FRA ': 8 , 'FSRPA_SPA ': 2807 , '
                                         FSRPA_FSRA': 32, 'FRA_FPA': 6,
                                         FSRA_FSRA ': 3 , 'SPAC_FSRPA ': 1 , 'FS_
                                         ': 40 , 'FSPA_FSRA ': 798 , 'FSAU_FSA ':
                                         13 , 'A_R ': 36 , 'FSRPAE_FSPA ': 1 , '
                                         SA_FSRA ': 4 , 'PA_PAC ': 3 , 'FSA_FSRA '
                                         : 279 , 'A_A ': 68 , 'REQ ': 892 , 'FA_R '
                                         : 124 , 'FSRPA_SRPA ': 97 , 'FSPAC_FSRA
                                         ':20 , 'FRPA_RPA ': 7 , 'FSRA_SPA ': 8 ,
                                         'INT': 85813, 'FRPA_FRPA': 6, '
                                         SRPAC_FSPA ': 4 , 'SPA_SRA ': 808 , '
                                         SA_SRPA': 1, 'SPA_FSPA': 2118, '
```

```
FSRAU_FSA ': 2 , 'RPA_PA ': 171 ,'_SPA ':
                                         268, 'A_PA': 47, 'SPA_FSRA': 416,
                                        FSPA FSRPAC': 2, 'PAC PA': 5, '
                                        SRPA_SPA ': 9646 , 'SRPA_FSRA ': 13 , '
                                        FPA_FRPA ': 49 , 'SRA_SPA ': 10 , '
                                        SA_SRA ': 838 , 'PA_PA ': 5979 , '
                                        FPA_RPA ': 27 , 'SR_RA ': 10 , 'RED ':
                                        4579 , 'CON ': 2190507 , 'FSRPA_FSPA ':
                                        13547 , 'FSPA_FPA ': 4 , 'FAU_R ': 2 , '
                                        ECO': 2877, 'FRPA_FPA': 72, '
                                        FSAU_SRA ': 1 , 'FRA_FA ': 8 , '
                                        FSPA_FSPA ': 216341 , 'SEC_RA ': 19 , '
                                        ECR ': 3316 , 'SPAC_FSPA ': 12 , 'SR_A ':
                                         34, 'SEC ': 5, 'FSAU FSRA': 3, '
                                        FSRA_FSRPA ': 11 , 'SRC ': 13 , 'A_RPA ':
                                         1, 'FRA_PA': 3, 'A_RPE': 1,
                                        RPA_FRPA ': 20 , '_SRA ': 74 , 'SRA_FSPA
                                        ': 293, 'FPA ': 118, 'FSRPAC_FSRPA':
                                         2 ,
'_FA ': 1 , 'DNP ': 1 , 'FSRPA_FSRPA ': 379 , 'FSRA_SRA ': 14 , '_FRPA ': 1 , 'SR_
                                        ': 59 , 'FSPA_SPA ': 517 , 'FRPA_FSPA ':
                                         1, 'PA A': 159, 'PA SRA': 1, '
                                        FPA_RA ': 5, 'S_': 68710, 'SA_FSRPA':
                                         4 , 'FSA_FSRPA ': 1 , 'SA_SPA ': 4 , '
                                        RA_A ' : 5, '_SRPA' : 9, 'S_FRA' : 156,'FA<sub>-</sub>FRPA': 1, 'PA<sub>-</sub>R': 72, '
                                        FSRPAEC_FSPA ': 1 , '_PA ': 7 , 'RA_S ':
                                        1 , 'SA_FR ': 2 , 'RA_FPA ': 6 , 'RPA_ ':
                                        5 , '_FSPA ': 2395 , 'FSA_FSPA ': 230 , '
                                        UNK ': 2, 'A_RA ': 9, 'FRPA_': 6, 'URF
                                        ': 10, 'FS_SA': 97, 'SPAC_SRPA': 8,
                                        'S_RPA ': 32 , 'SRPA_SRA ': 69 , 'SA_RPA
                                        ': 30, 'PA FRA : 4, 'FSRA SA : 49, 'FSRA_FSA ': 206 , 'PAC_RPA ': 1 , 'SRA_ '
                                        : 18, 'FA_': 451, 'S_SA': 6917, '
                                        FSPA_SRPA ': 427 , 'TXD ': 542 ,'SRA_SA '
                                        : 1514 , 'FSPA_FA ': 1 , 'FPA_FSPA ': 10
                                         , 'RA_PA ': 3 , 'SRA_FSA ': 709 , '
                                        SRPA_SPAC': 3, 'FSPAC_FSRPA': 10, '
                                        A_': 191, 'URNPRO': 2, 'PA_RPA': 81,
                                         'FSPAC_SRA ':1 , 'SRPA_FSRPA ': 3054 ,
                                        'SPA_ ': 1 , 'FA_FA ': 259 , 'FSPA_SA ':
                                        75 , 'SR_SRA ': 1 , 'FSA_ ': 2 , 'SRPA_SA
                                        ': 406, 'SR_SA': 3119, 'FRPA_FA': 1,
                                         'PA_FRPA': 13, 'S_R': 34, '
                                        FSPAEC_FSPAE ': 3 , 'S_RA ': 61105 , '
                                        FSPA_FSA ': 5326 , '_SA ': 20 , 'SA_FSPA
                                        ': 15, 'SRPAC_SPA': 8, 'FPA_PA': 19,
                                         'FSRPAE_FSA ': 1 , 'S_A ': 1 , 'RPA_RPA
                                        ': 3, 'NRS': 6, 'RSP': 115, '
                                        SPA_FSRPA ': 1144 , 'FSRPAC_FSPA ': 139
                                        ,'FRPA_FRA ':99901 ,'FRPA_A ':99902 ,'
                                        FRA_A ':99903 ,'SRA_FPA ':99904 ,'
                                        FSRA_FA ':99905 ,'FRA_RA ':99906 ,'
                                        FA_FSA ':99907 ,'IRQ ':99908 ,'PA_SA ':
                                        99909,'SRPA FPA':99910,'A FA':99911,
                                        'SA_FA ':99912 ,'FSA_FA ':99913 ,'
                                        SRA_FSRA ':99914 ,'FSRAEC_SPA ':99915 ,'
                                        FSPAEC_FSPA ':99916 ,'FSRAC_SPA ':99917
```

```
,'PA_FSPA ':99918 ,'_RPA ':99919 ,'
                                       SRAEC_FSA ':99920 ,'S_SPA ':99921 ,'
                                       FRPA_FPAC ':99922 ,'SRPA_PA ':99923 ,'
                                       FSRPA_FSPAC ':99924 ,'FA_FSPA ':99925 ,'
                                       SRA_FA ':99926 ,'FSRPA_FPA ':99927 ,'
                                       FSPA_A ':99928 ,'S_FSPA ':99929 ,'
                                       RPA_FSA ':99930 ,'FSPA_FRPA ':99931 ,'
                                       RPA_SPA ':99932 ,'SEC_SA ':99933 ,'
                                       RPA_FSRPA ':99934 ,'RA_R ':99935 ,'R_FA '
                                       :99936 ,'SRC_SA ':99937 ,'SRA_R ':99938 ,
                                       'FRPA_SPA ':99939 ,'RA_RPA ':99940 ,'
                                       SPA_PA ':99941 ,'FSA_A ':99942 ,'SPA_FA '
                                       :99943 ,'SRAE_RA ':99944 ,'FPA_FRPAC ':
                                       99945 ,'PA_FA ':99946 ,'A_FRA ':99947 ,'
                                       FA_PA ':99948 ,'FRPAC_FPA ':99949 , '
                                       RPA_RA ':99950 ,'FPAC_FRPA ' :99951 ,'
                                       R_PA ':99952 ,'A_FPA ' :99953 ,'R_FPA ' :
                                       99954 ,'SRE_SA ':99955 ,'SRPAC_SRPA ':
                                       99956 ,'SPAEC_SPA ' :99957 ,'FRPAC_PA ':
                                       99958,'F_':99959,'A_FSPE':99960,'
                                       FSAEC_FSPAE ':99961 ,'SRPAEC_FSPA ':
                                       99962, 'SREC ':99963, 'SPA R':99964, '
                                       NaN ':99965 ,'_': 99966 }
# Cenario 6 e 8 - Setando os labels e preenchendo o restante com zero
# df_s6['Label'].replace(dict_s6_3_labels, inplace=True)
# df_s6['Label'] = df_s6['Label'].replace(regex='([a-zA-Z])', value=0)
# df_s8['Label'].replace(dict_s8_3_labels, inplace=True)
# df s8 ['Label'] = df s8 ['Label']. replace (regex = '([a-zA-Z])', value=0)
# Cenario 6
df_s6 [" Proto "]. replace ( dict_proto , inplace = True )
df_s6 [" State "]. replace ( dict_state , inplace = True )
# Cenario 8
# df_s8 ["Proto"].replace (dict_proto, inplace=True)
# df_s8 ["State"].replace (dict_state, inplace=True)
# Cenario 6
df s6 ["Dir"]. replace (dict dir, inplace=True)
# Cenario 8
# df_s8["Dir"].replace(dict_dir, inplace=True)
# Drop Inf e NaN ---> df. replace ([np. inf, -np. inf], np. nan). dropna (axis=
                                       1)
df_s6 = df_s6.\nreplace([np.inf, -np.inf], 0)# df_s8 = df_s8. replace ([np.inf, -np.inf], 0)
df_s6 = df_s6. fillna(0)# Salvar em CSV
df_s6 . to_csv ("./ data / dataset_port_scanning / nmap_sV_features .csv ", index
                                       = False)
# df_s8.to_csv("./data/ataques/cenario_8__ataque_features_extra.csv",
                                       index = False)
# print(df_S8['Label'] . unique ()# print(df_S6['Label'] . value counts ()
```
#### <span id="page-64-0"></span>A.2 Gerar Modelos

#### **gerar\_modelos.py**

```
import pandas as pd
import numpy as np
import matplotlib . pyplot as plt
import pickle
from sklearn . linear_model import LogisticRegression
from sklearn . naive_bayes import GaussianNB
from sklearn . tree import DecisionTreeClassifier
from sklearn . ensemble import BaggingClassifier , RandomForestClassifier
from sklearn . preprocessing import MinMaxScaler
from sklearn . metrics import plot_confusion_matrix
from sklearn . model_selection import train_test_split
from sklearn . model_selection import cross_val_score
from sklearn . metrics import confusion_matrix
from sklearn . metrics import accuracy_score
from sklearn import metrics
# Setar que as saidas so possuam duas casas decimais
float_formatter = "{:. 2f}". format
np . set_printoptions ( formatter ={'float_kind ': float_formatter })
np . set_printoptions ( precision =2 )
n_state = 74
# Load Data
df_c6 = pd . read_csv ("./ data / dataset_full / ataque / cenario_6__ataque .csv " ,
                                      low_memory = False )
df_c8 = pd . read_csv ("./ data / dataset_full / ataque / cenario_8__ataque .csv ",
                                      low_memory = False )
df_c6 = df_c6. fillna(0)df c8 = df c8 . fillna (0 )# Separar uma proporcco de labels 0 ( background ), labels 1 ( background -
                                      botnet) e labels 2 (botnet)
df6_10 = df_c6.loc[df_c6['Label'] == 0] # 513527 instancias
df6 11 = df c6. loc [df c6 ['Label'] == 1] # 7433 instancias
df6 12 = df c6. loc [df c6 ['Label'] == 2] # 230 instancias
df8_12 = df_c8.loc[df_c8['Label'] == 2] # 397 instancias
# Pegar as 1k primeiras instancias do label 0, 1k do label 1 e todos do
                                      label 2 em ambos os cenarios
df6_10 = df6_10[:25000]# Concatenar os dataframes
frames = [df6_10, df6_11, df6_12, df8_12]df_final = pd.concat(frames)# separar X- features e y- labels
x_c6 = df_final.drop(['Label'] , axis=1) . valuesy_c6 = df_final['Label']. values
# Separando data de treino e de validacco
train_x_c6, test_x_c6, train_y_c6, train_y_c6, test_y_c6 = train_test_split(x_c6,
                                      y_c6, test_size = 0.25, random_state
                                        = n_state )
```

```
scaling = MinMaxScaler (feature range =(-1, 1)). fit ( train x c6)
train_x_c6 = scaling.trainsin(frain_x_c6)test_x_c6 = scaling.trainsnform(test_x_c6)def save_pickle ( nome , clf ):
    pickle . dump ( clf , open ("./ modelos_treinados / trafego_f_extra /"+ nome +
                                             " _f.pk1", 'wb')pass
def plot_conf_matrix ( nome_modelo , clf_plot ):
    titles_options = [(" Matrix de Confusco , sem Normalizacco - "+
                                             nome_modelo, None), ("Matrix de
                                             Confusco Normalizada - "+
                                             nome modelo, 'true')]
    for title , normalize in titles_options :
         disp = plot_{contusion\_matrix ( clf_{plot, test_x_c6, test_x_c6, test_y_c6, cmap)}=plt . cm . Blues , normalize =
                                                  normalize )
        disp.ax_.set_title(title)
         print ( title )
        print ( disp . confusion_matrix )
    plt . show ()
def plt_roc_biclass ( dt , nb , rf , rlog , y_test ):
    plt.figure(figsize=(12,7))
    preds_dt = dt[:, 1]preds_n = nb[:, 1]preds_r f = rf[:, 1]preds_rlog = rlog[:, 1]fpr_dt, tpr_dt, threshold_dt = metrics . roc_curve (y_ttest, preds_dt)
    \text{roc}_\text{auc}_\text{d}t = \text{metrics}.\text{auc}(\text{fpr}_\text{d}t, \text{tpr}_\text{d}t)plt . plot ( fpr_dt , tpr_dt , label ="AUC - Decision Tree : = %0.2f" %
                                             roc_auc_dt, color='blue',
                                             linewidth =2 )
    fpr nb, tpr_nb, threshold_nb = metrics . roc_curve (y_test, preds_nb)
    roc_auc_nb = metrics. auc (fpr_nb, tpr_nb)
    plt . plot ( fpr_nb , tpr_nb , label ="AUC - Naive Bayes : = %0.2f" %
                                             roc_auc_nb, color='orange',
                                             linewidth =2 )
    fpr\_rf, tpr\_rf, threshold\_rf = metrics roc\_curve(y\_test, preds\_rf)roc_auc\_rf = metrics.auc(fpr_rf, tpr_rf)
    plt . plot ( fpr_rf , tpr_rf , label ="AUC - Random Forest : = %0.2f" %
                                             roc_auc_rf, color='green',
                                             linewidth =2 )
    fpr\_rlog, tpr\_rlog, threshold\_rlog = metrics . roc\_curve(y\_test,preds_rlog )
    roc_auc_rlog = metrics.auc(fpr_rlog, trpr_rlog)
```

```
plt . plot ( fpr_rlog , tpr_rlog , label ="AUC - Logistic Regression : = %0.
                                            2f" % roc_auc_rlog, color='
                                            purple', linewidth=2)
    plt.plot([0, 1], [0, 1], 'r--', lw=1)
    plt . xlim ([0 .0 , 1 . 0])
    plt . ylim ([0 .0 , 1 . 05])
    plt . title ('Receiver Operating Characteristic - Dataset 2')
    plt . xlabel ('Taxa de Falso Positivo ')
    plt . ylabel ('Taxa de Verdadeiro Positivo ')
    plt . grid ( True )
    plt . legend ( loc=" lower right ")
    plt . show ()
# ###########################################
# Algoritmos ML
# ###########################################
def dt ():
    clf dt = DecisionTreeClassifier () . fit ( train x c6, train y c6 )
    y model dt = clf dt . predict ( test x c6 )
    save_pickle("dt", clf_dt)
    print ("Decision Tree accuracy: ", accuracy_score (test_y_c6,
                                            y_model_dt ) )
    print ( cross_val_score ( clf_dt , train_x_c6 , train_y_c6 ) )
    plot_conf_matrix (" Decision Tree ", clf_dt )
    probs = clf_dt . predict_proba ( test_x_c6 )
    return probs
def nb ():
    clf nb = GaussianNB() . fit (train x c6, train y c6 )y_{\text{model} n} = clf_nb.predict (train_x_c6)
    save_pickle ("nb", clf_nb )
    print ("Naive Bayes accuracy : ", accuracy_score (train_y_c6,
                                            y_model_nb ) )
    print ( cross_val_score ( clf_nb , train_x_c6 , train_y_c6 ) )
    plot_conf_matrix (" Naive Bayes ", clf_nb )
    probs = clf_nb.predict_prob (test_x_c6)return probs
def random_forest ():
    clf_rf = RandomForestClassifier (n_estimators=1000, random_state=1,
                                            criterion='entropy', bootstrap=
                                            True, oob_score=True, verbose=0,
                                             n_jobs = -1).fit (\text{train}_x_c6,
                                            train_y_c6 )
    y_pred_R = clf_rf . predict ( test_x_c6 )
    save_pickle ("rf", clf_rf )
    print ("Random Forest Accuracy:", accuracy_score (test_y_c6, y_pred_R)
                                            )
    print ( cross_val_score ( clf_rf , train_x_c6 , train_y_c6 ) )
```

```
plot conf matrix ("Random Forest", clf rf)
    probs = clf_rf . predict_proba ( test_x_c6 )
    return probs
def rlog ():
    clf_rlog = LogisticRegression ( random_state =0 , max_iter = 2500 ) . fit (
                                            train_x_c6 , train_y_c6 )
    y pred_rlog = clf_rlog.predict(test_x_c6)
    save_pickle ("rlog", clf_rlog)
    print ("R Log Accuracy :", accuracy_score ( test_y_c6 , y_pred_rlog ) )
    print ( cross_val_score ( clf_rlog , train_x_c6 , train_y_c6 ) )
    plot_conf_matrix (" Logistic Regression ", clf_rlog )
    probs = clf_rlog . predict_proba ( test_x_c6 )
    return probs
# Main
prob_d t = dt()prob_n b = nb()prob_rf = random_forest ()
prob\_rlog = rlog()plt_roc_biclass ( prob_dt , prob_nb , prob_rf , prob_rlog , test_y_c6 )
```
#### <span id="page-67-0"></span>A.3 Detectar Botnet

#### **detect\_botnet.py**

```
import pandas as pd
import numpy as np
import matplotlib . pyplot as plt
from pickle import load
from sklearn . linear_model import LogisticRegression
from sklearn . naive_bayes import GaussianNB
from sklearn . tree import DecisionTreeClassifier
from sklearn . ensemble import BaggingClassifier , RandomForestClassifier
from sklearn . preprocessing import MinMaxScaler
from sklearn . metrics import plot_confusion_matrix
from sklearn . model_selection import train_test_split
from sklearn . model_selection import cross_val_score
from sklearn . metrics import confusion_matrix
from sklearn . metrics import accuracy_score
from sklearn import metrics
# Setar que as saidas so possuam duas casas decimais
float_formatter = "{:. 2f}". format
np . set_printoptions ( formatter ={'float_kind ': float_formatter })
np.set printoptions ( precision = 2 )
def pred ( inx ):
```

```
dt_y = c1f/dt. predict (inx)nb y = c1f nb . predict ( inx )
    rf y = c1f rf . predict ( inx )
    r \log_y = c l f_r \log. predict (\text{inx})print ('\nDT: ', dt_y )
    print (np. unique (dt_y))
    print ('\nNB: ', nb_y )
    print (np. unique (nb_y))
    print('\nRF: ' , rf_y)print ( np . unique ( rf_y ) )
    print ('\ nRLOG : ', rlog_y )
    print ( np . unique ( rlog_y ) )
nc = pd.read csv ("./data/dataset port scanning/nc p22.csv", low memory =
                                          False). values
nmap_sV = pd . read_csv ("./ data / dataset_port_scanning / nmap_sV .csv",
                                          low_memory = False ) . values
nmap T5 = pd.read.csv ("./data / dataset port scanning / nmap T5.csv",low_memory = False ) . values
clf_dt = load ( open ('./ modelos_treinados / ataque /dt. pkl ', 'rb ') ) # 3
                                          labels
clf_nb = load ( open ('./ modelos_treinados / ataque /nb. pkl ', 'rb ') ) # 3
                                          labels
clf_rf = load ( open ('./ modelos_treinados / ataque /rf. pkl ', 'rb ') ) # 3
                                          labels
clf_rlog = load ( open ('./ modelos_treinados / ataque / rlog .pkl ', 'rb ') ) # 3
                                          labels
print ("\nnc", pred ( nc ) )
print ("\ nnmap sV", pred ( nmap_sV ) )
print<sup>("</sup>\nnmap T5", pred (nmap_T5))
```